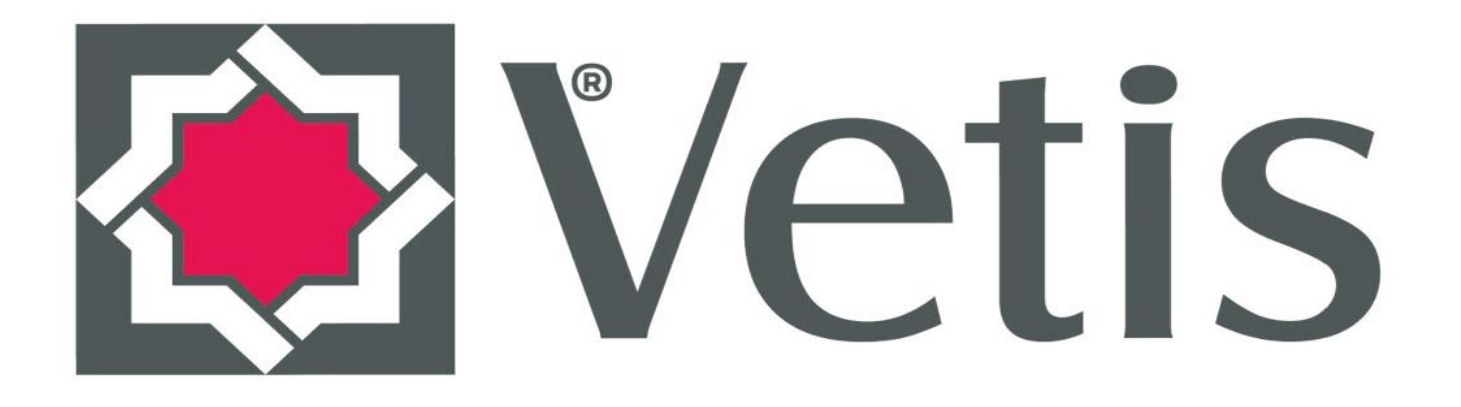

# Veritabanı

# <Erişim ve İstatistik Sistemi> Kullanım Kılavuzu

YordamBT v.18.7

Vetis Yordam Bilişim Teknoloji Danışmanlık Eğitim ve Elektronik Sistemleri San. ve Tic. A.Ş.'nin tescilli markasıdır.

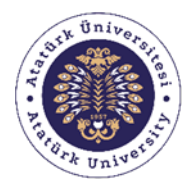

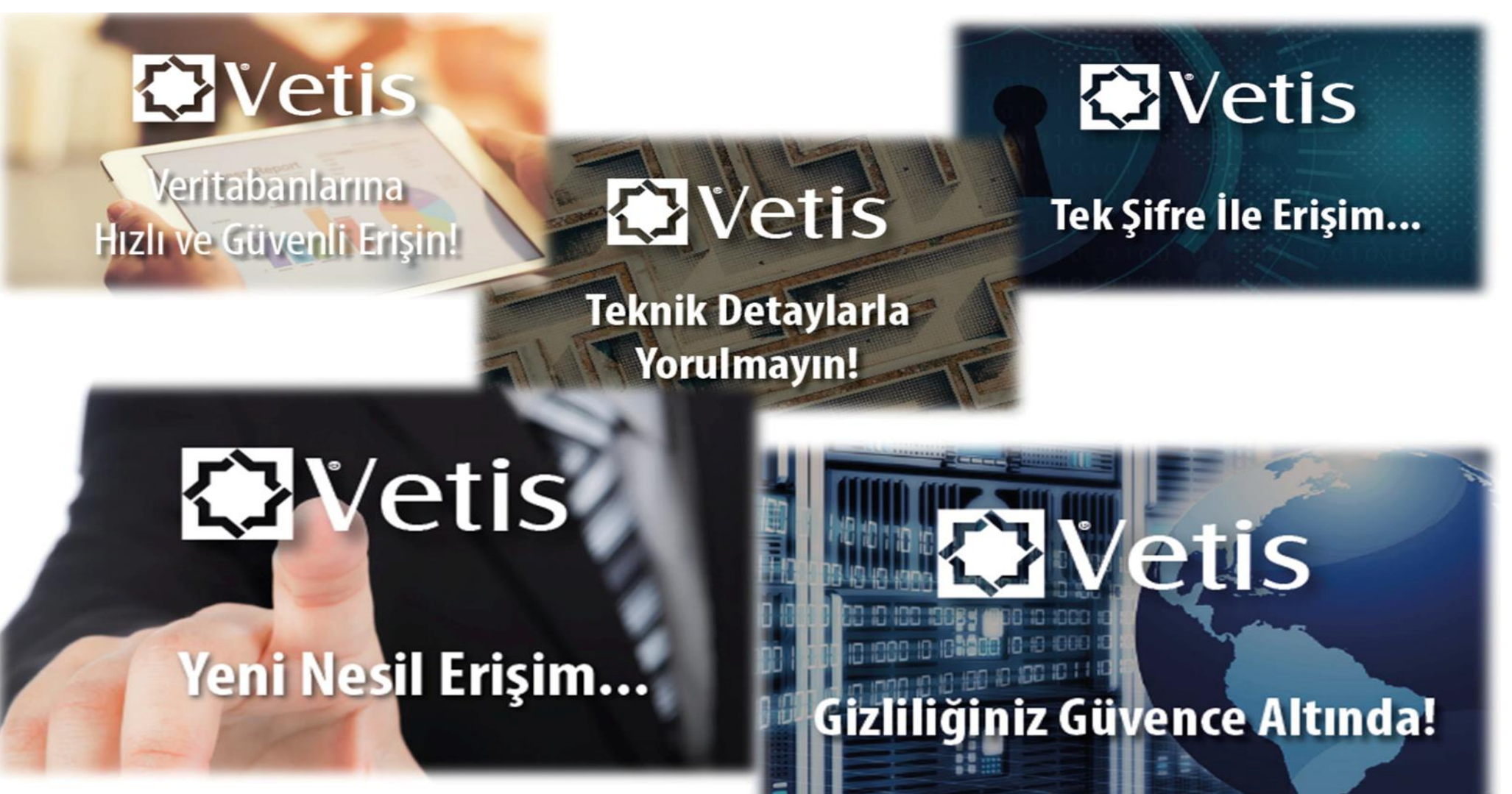

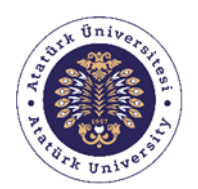

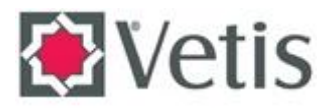

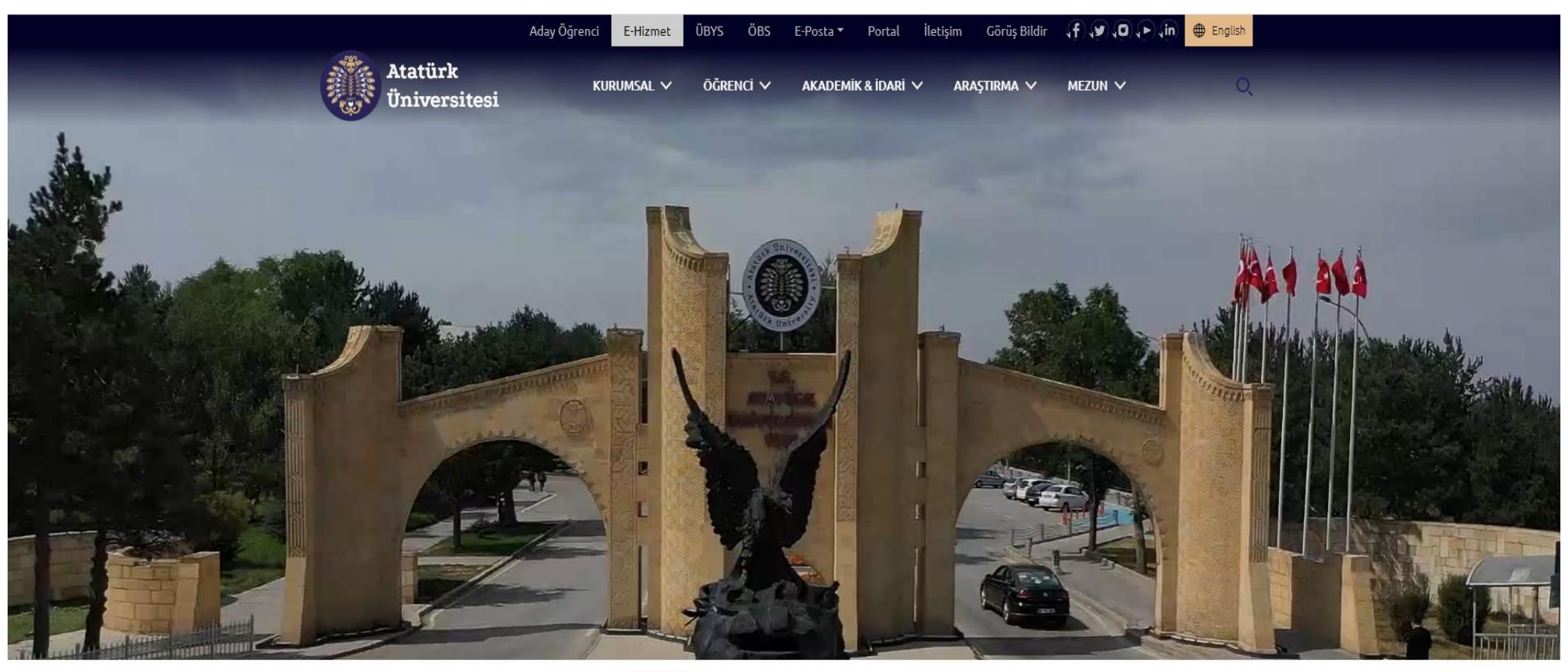

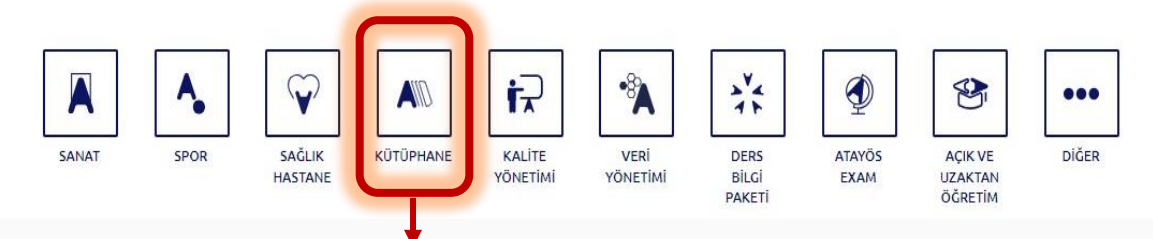

Kullanıcının üniversitemizin abone olduğu veritanlarına kampüs dışından erişim sağlayabilmesi için öncelikle üniversitemizin web sayfasının altında bulunan kütüphane kısmına tıklayarak ilerlemesi gerekir.

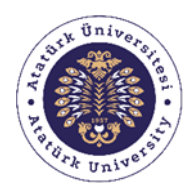

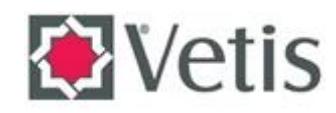

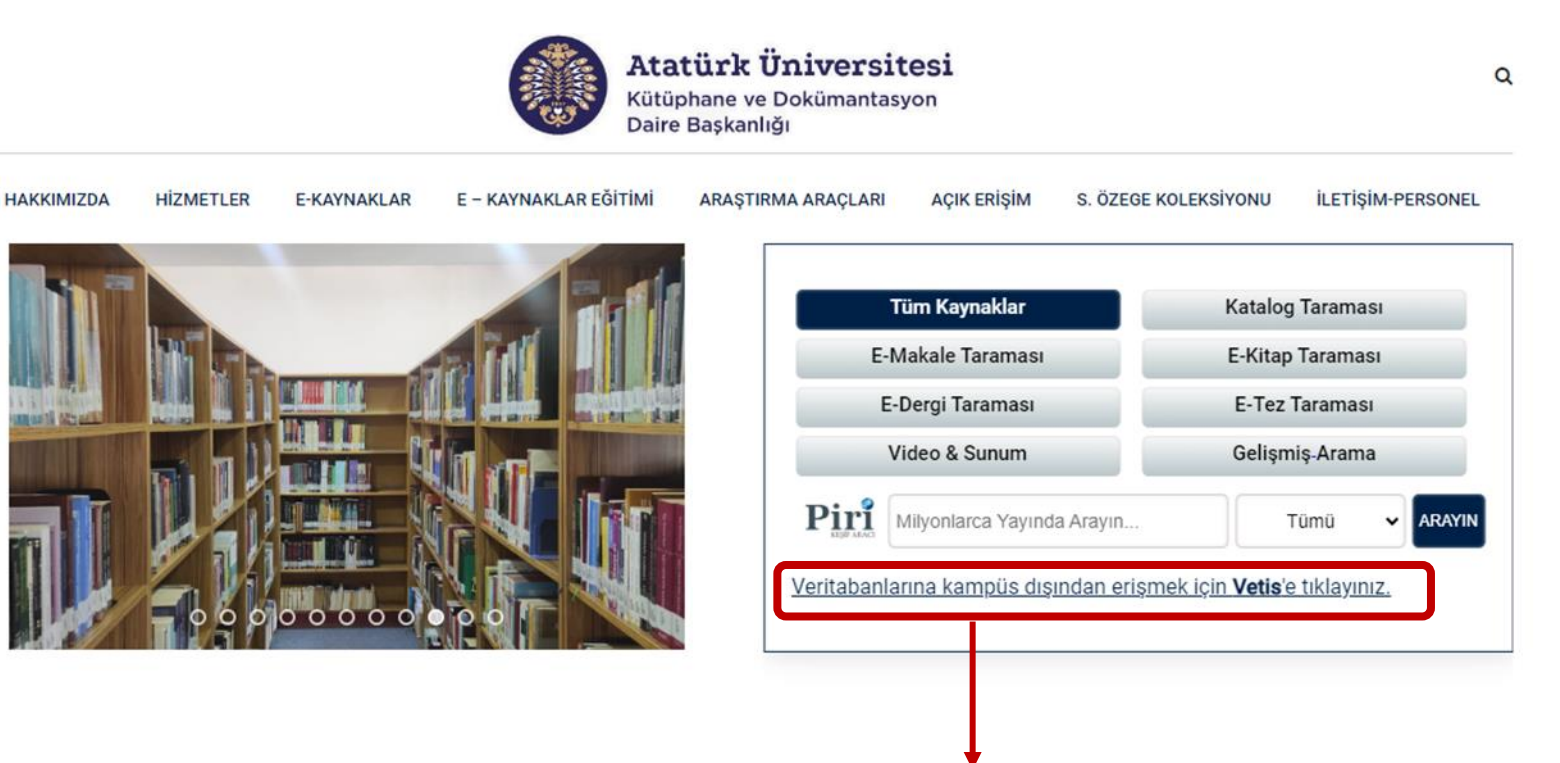

Karşınıza çıkan ekranda belirtilmiş olan kısma tıklayarak üniversitemizin abone olduğu veritabanlarına üye olabilir, üyeliğiniz var ise üye bilgileriniz ile kampüs dışından veritabanlarına erişim sağlayabilirsiniz.

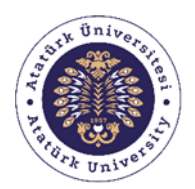

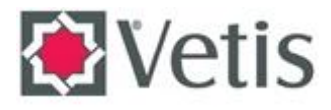

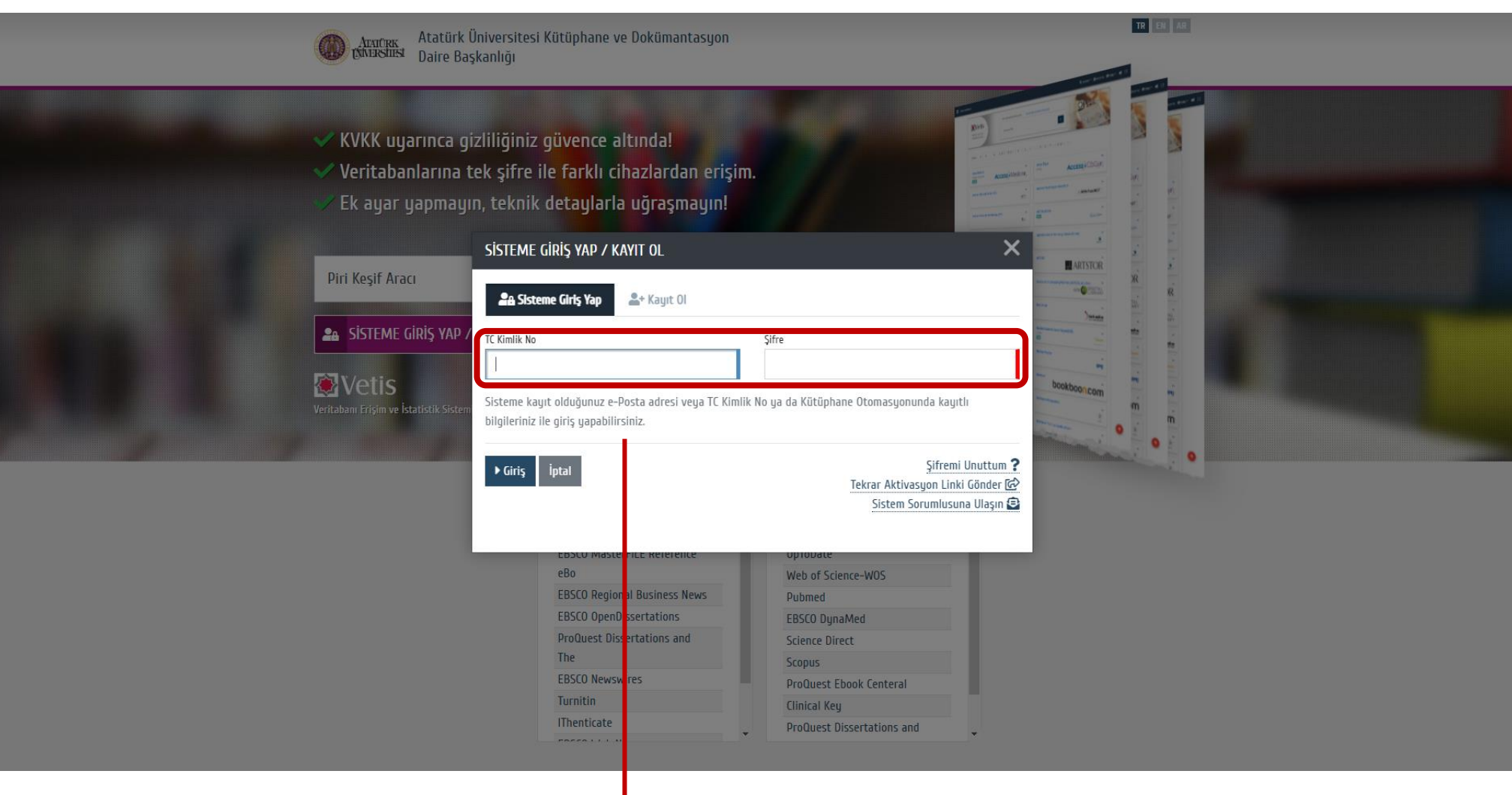

Kayıt oluşturmuş kullanıcı bu sayfadaki bilgileri doğru girerek sistemde bulunan abone veritabanlarını kullanabilir.

Not: Ayrıca öğrenciler öğrenci numaraları ile akademisyenler ve idari personel ise kurum sicil numaraları ile sisteme giriş yapabilirler.

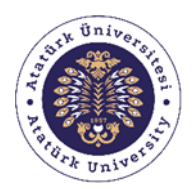

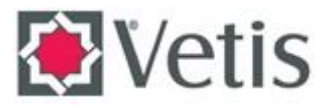

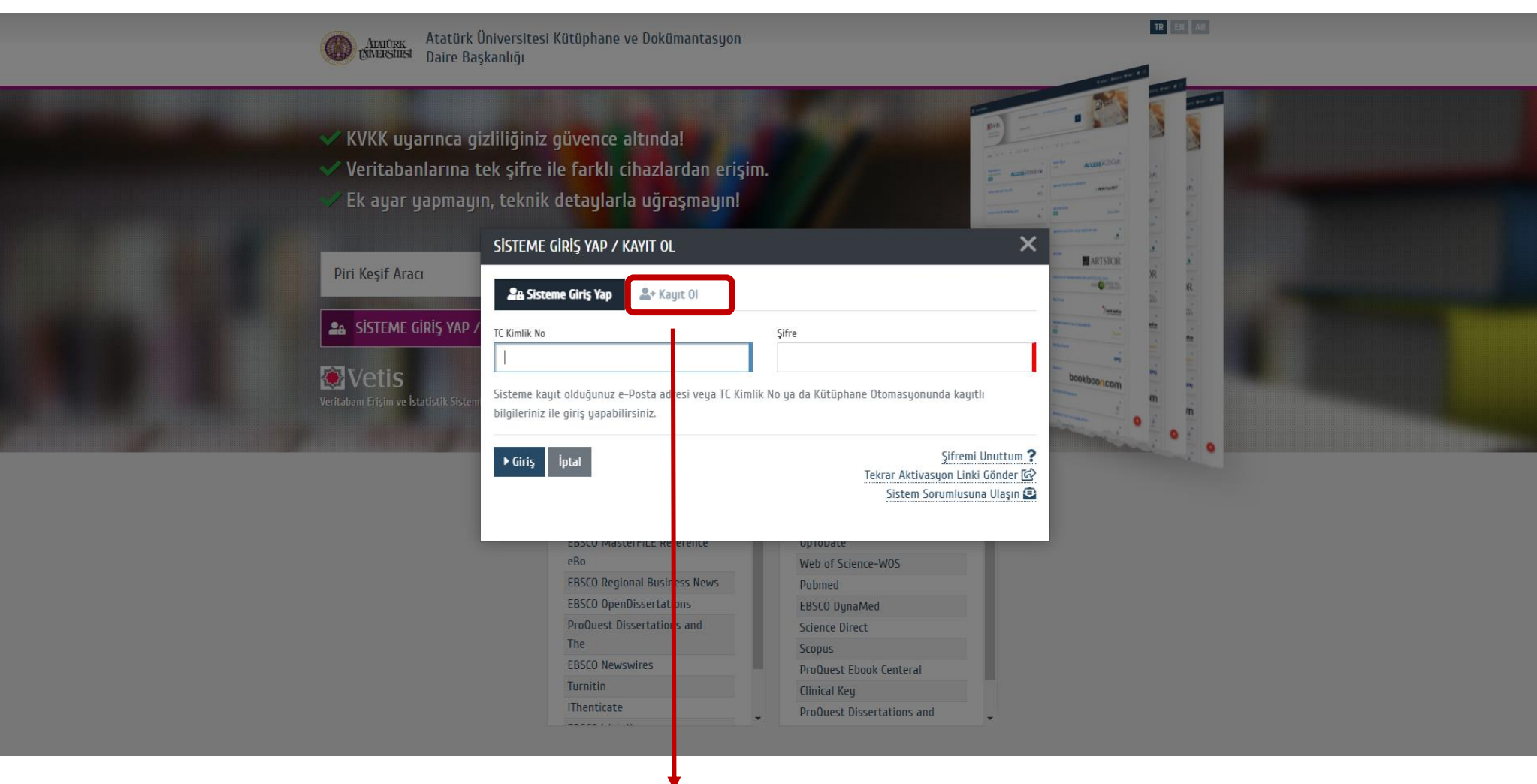

Üniversitemizin abone olduğu veritabanlarının kullanabilmek için ilk defa kayıt oluşturmak isteyen kullanıcı bu alana tıklayarak karşısına çıkan ekranda bulunan boş alanları doğru ve eksiksiz doldurmalıdır.

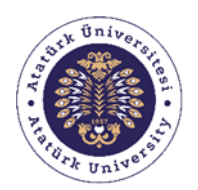

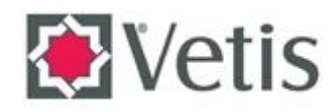

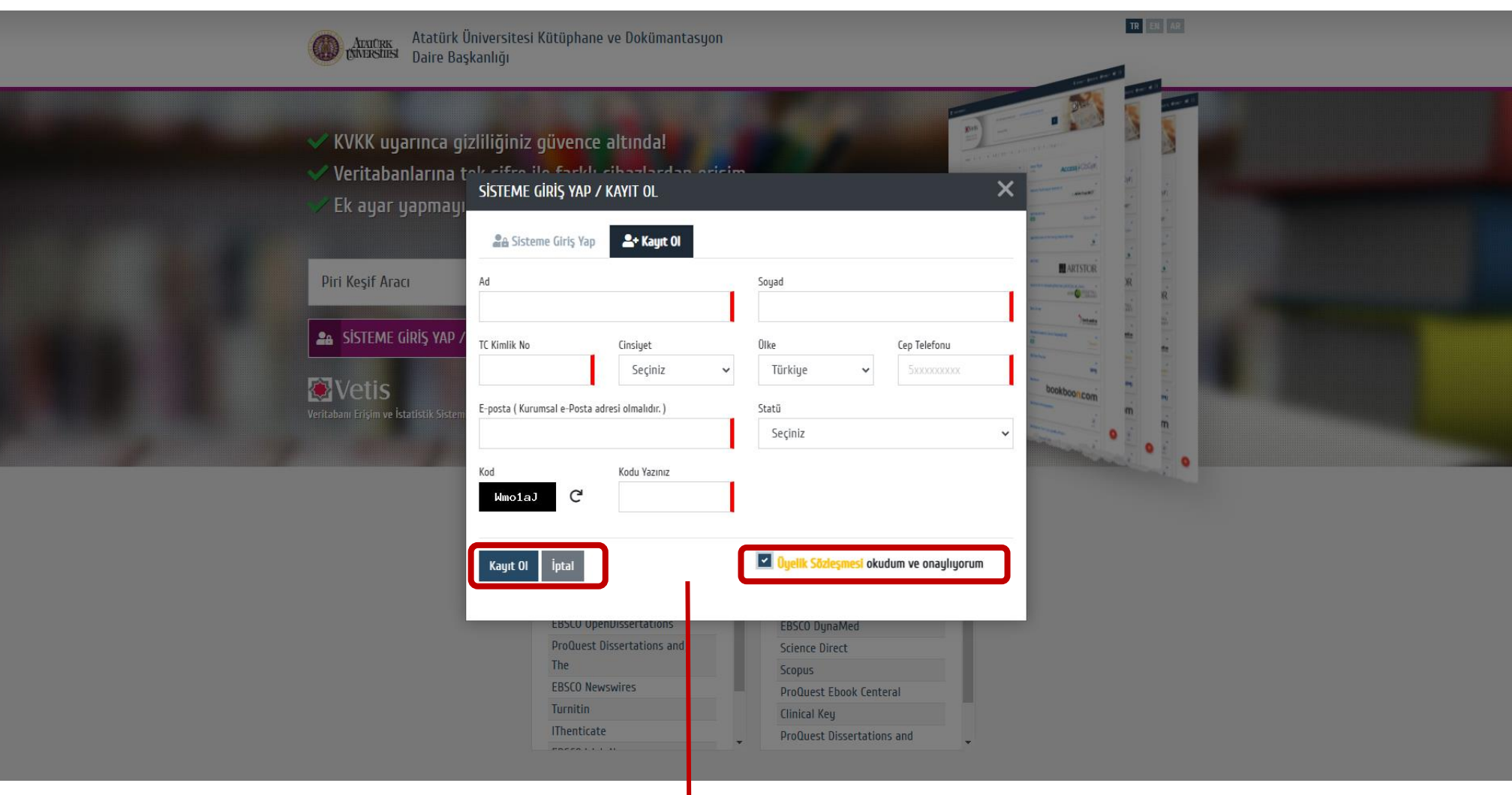

Bilgilerinin doğru ve eksiksiz bir şekilde girildiğinden emin olan kullanıcı " **Üyelik sözleşmesini okudum ve onaylıyorum**" ifadesini onaylayarak kayıt işlemini gerçekleştirebilirler.

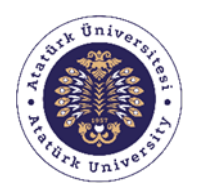

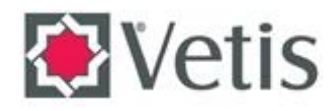

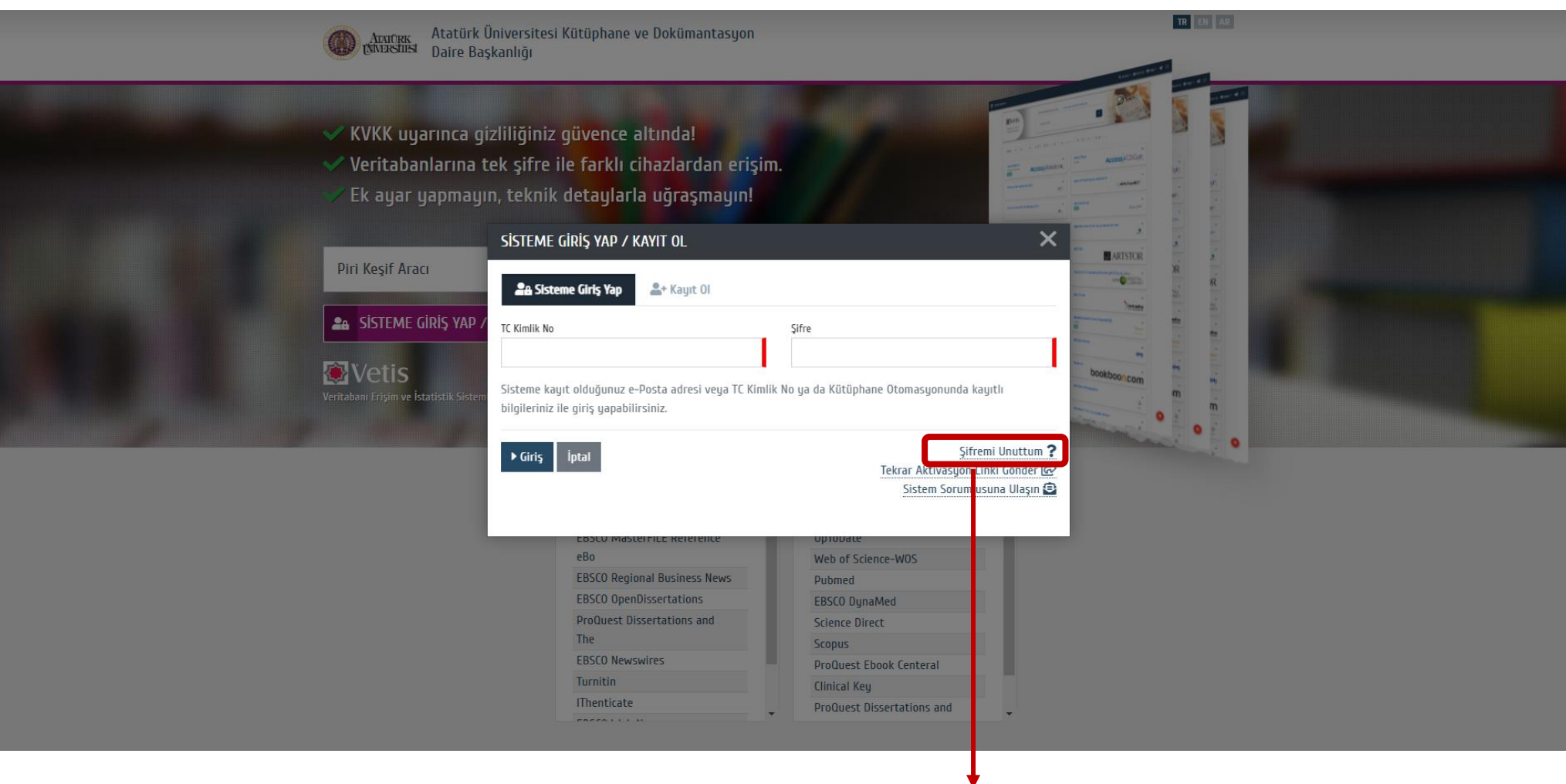

Daha önceden kayıt oluşturmuş fakat kütüphane kaynaklarına kampüs dışından erişim sağlamak isteyen kullanıcının şifresini unutması durumunda " **Şifremi unuttum**" ifadesine tıklayarak şifreyi yenileyebilir.

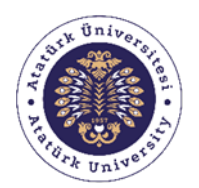

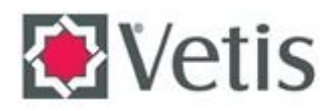

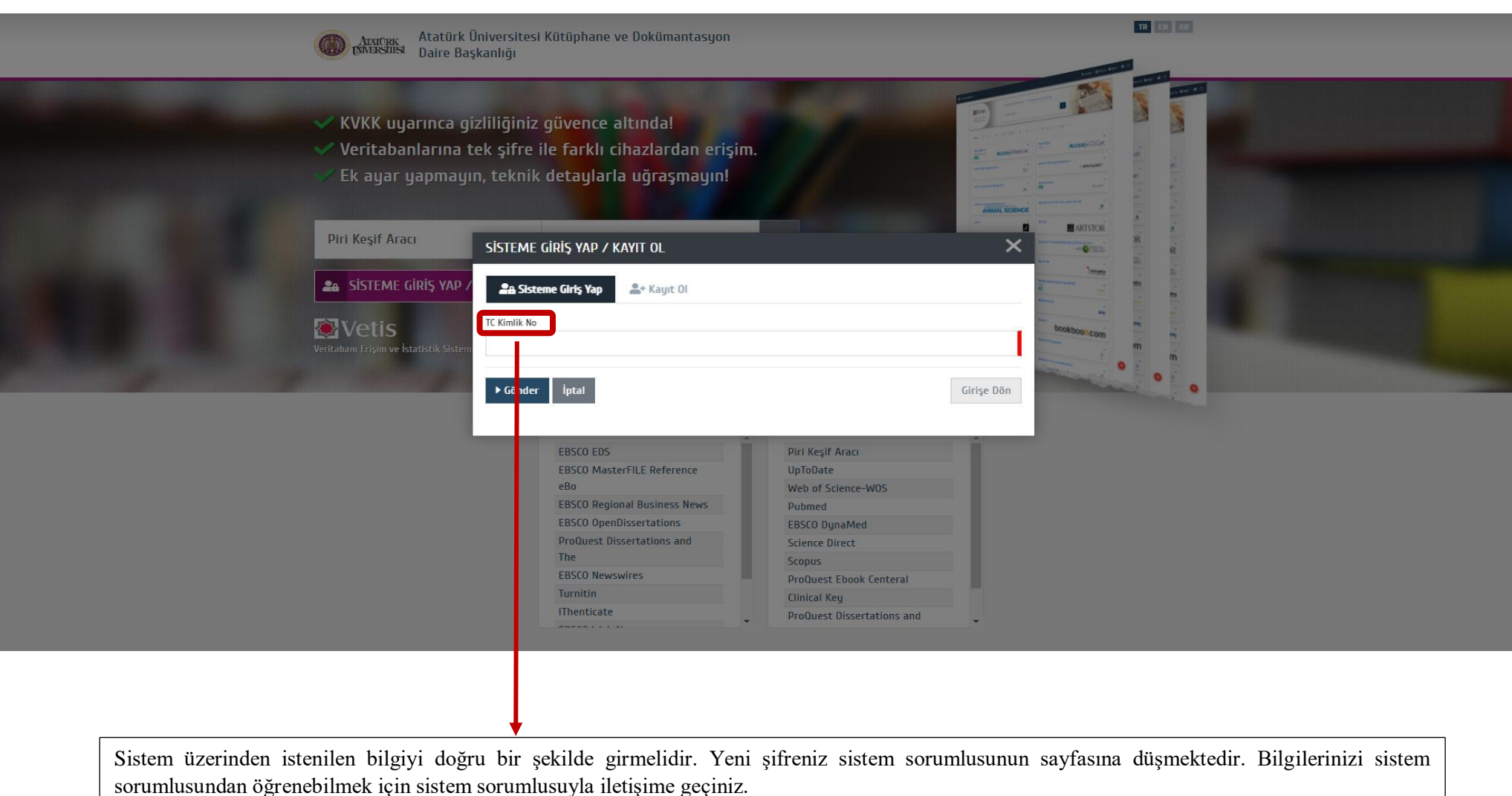

E-mail : [elif.ilhan@atauni.edu.tr](mailto:elif.ilhan@atauni.edu.tr)

Tel: 0442 231 37 14

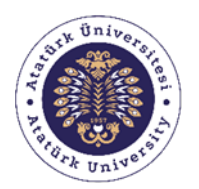

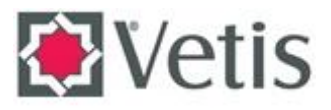

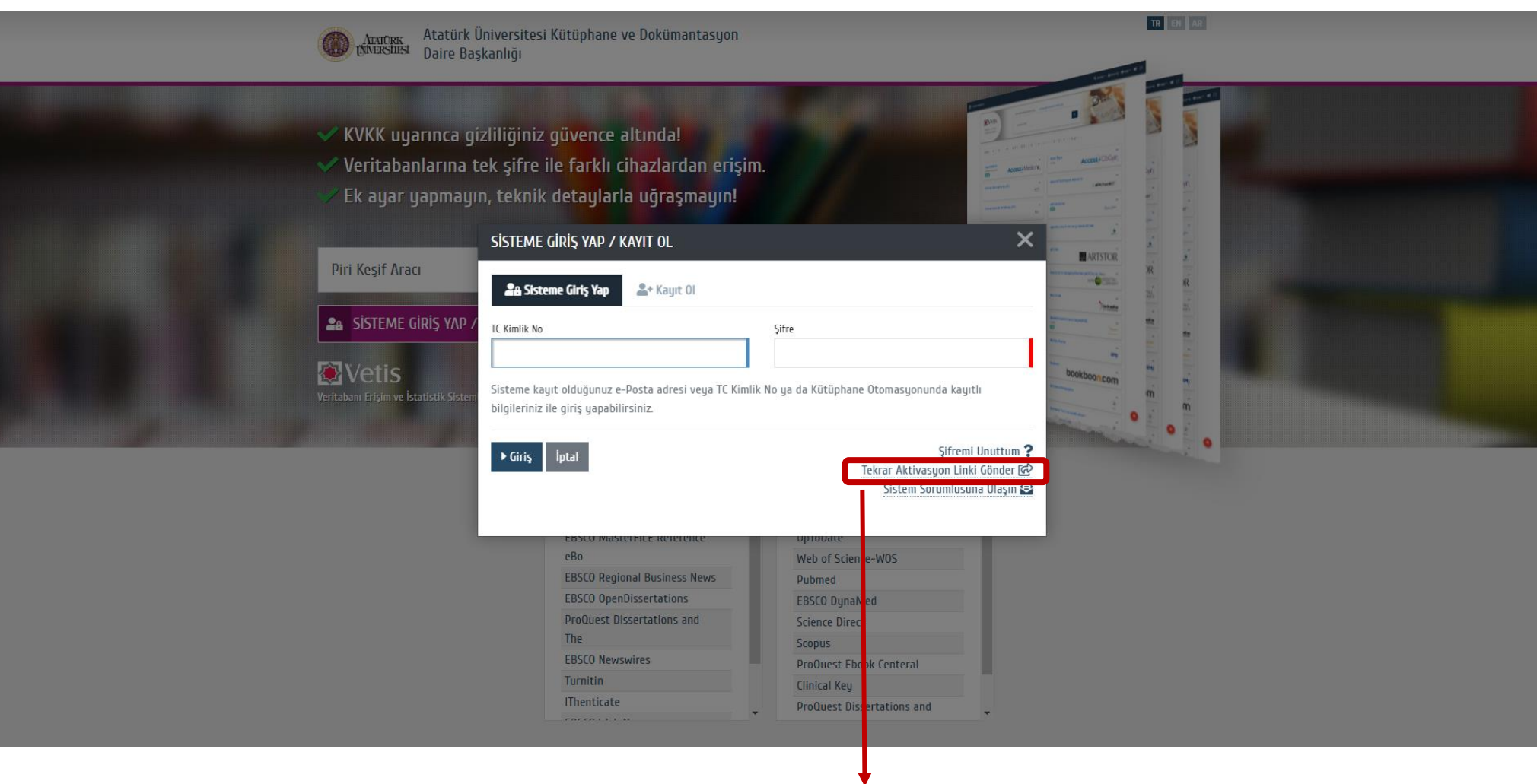

Kayıt oluşturmasına rağmen sisteme girme konusunda sıkıntı yaşayan kullanıcıların karşısına genellikle şu tür uyarılar çıkmaktadır: " **Sistemde e-posta adresiniz tanımlı değil, bu kullanıcı zaten sistemde kayıtlıdır."** gibi durumlar sistem üzerinde bilgilerinizin eksikliğinden kaynaklı oluşmaktadır. İşaretli bölümde yer alan " **Tekrar aktivasyon linki gönder**" ifadesine tıklayarak aktivasyon linki gönderip sistem sorumlusuna e-mail ya da yukarıda belirtilen telefon numarası üzerinden iletişime geçebilirsiniz.

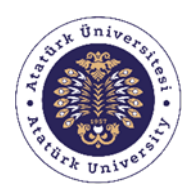

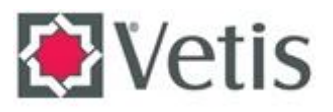

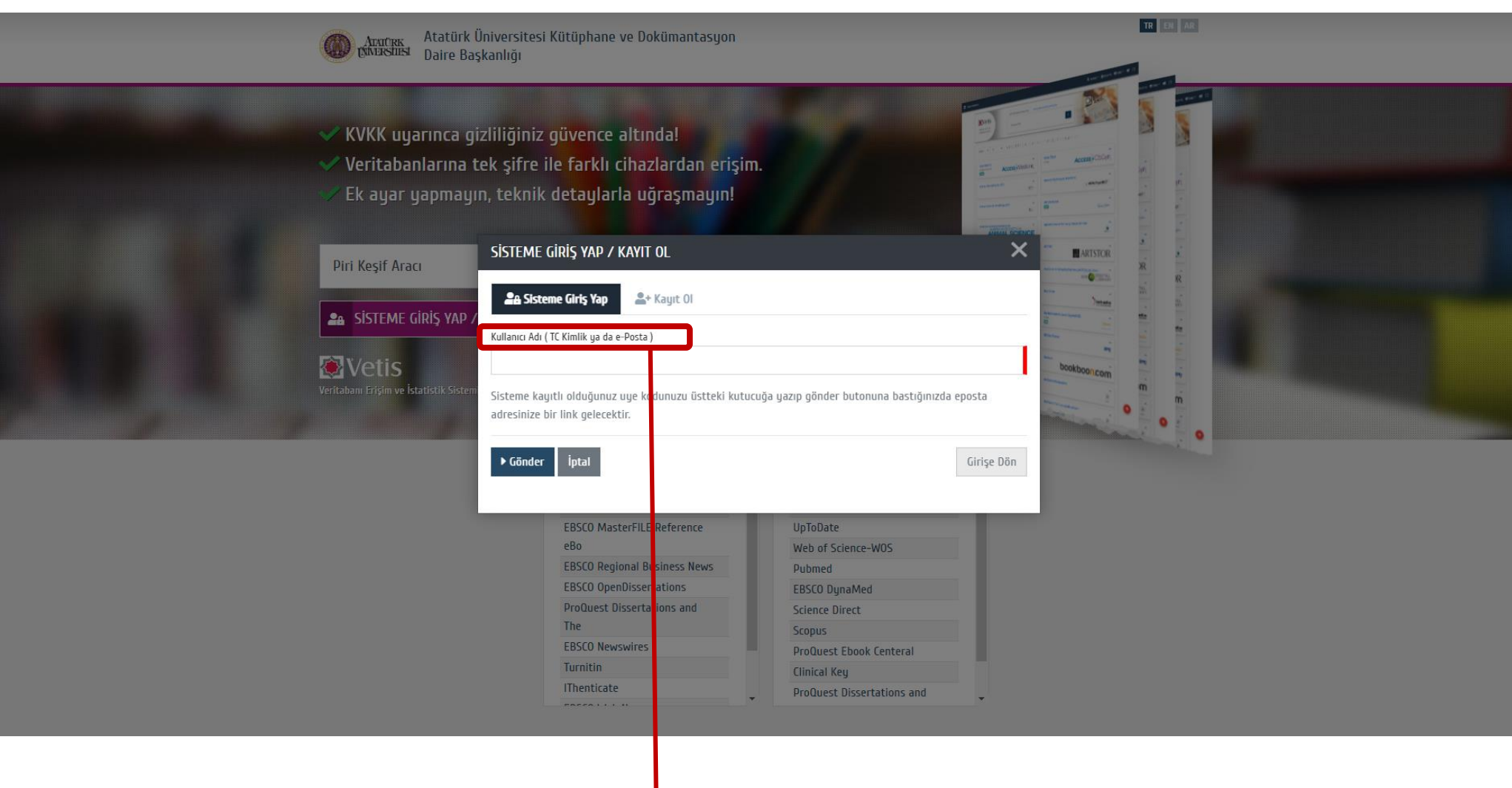

Sistem üzerinde istenilen bilgilerin doğru girilmesi gerekmektedir. Örneğin e-postasını yazacak olan kullanıcılarımızın e-postaları " [.....@atauni.edu.tr](mailto:.....@atauni.edu.tr) " uzantılı olmak zorundadır.

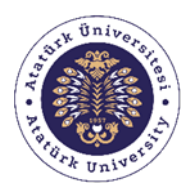

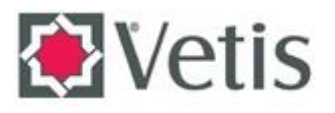

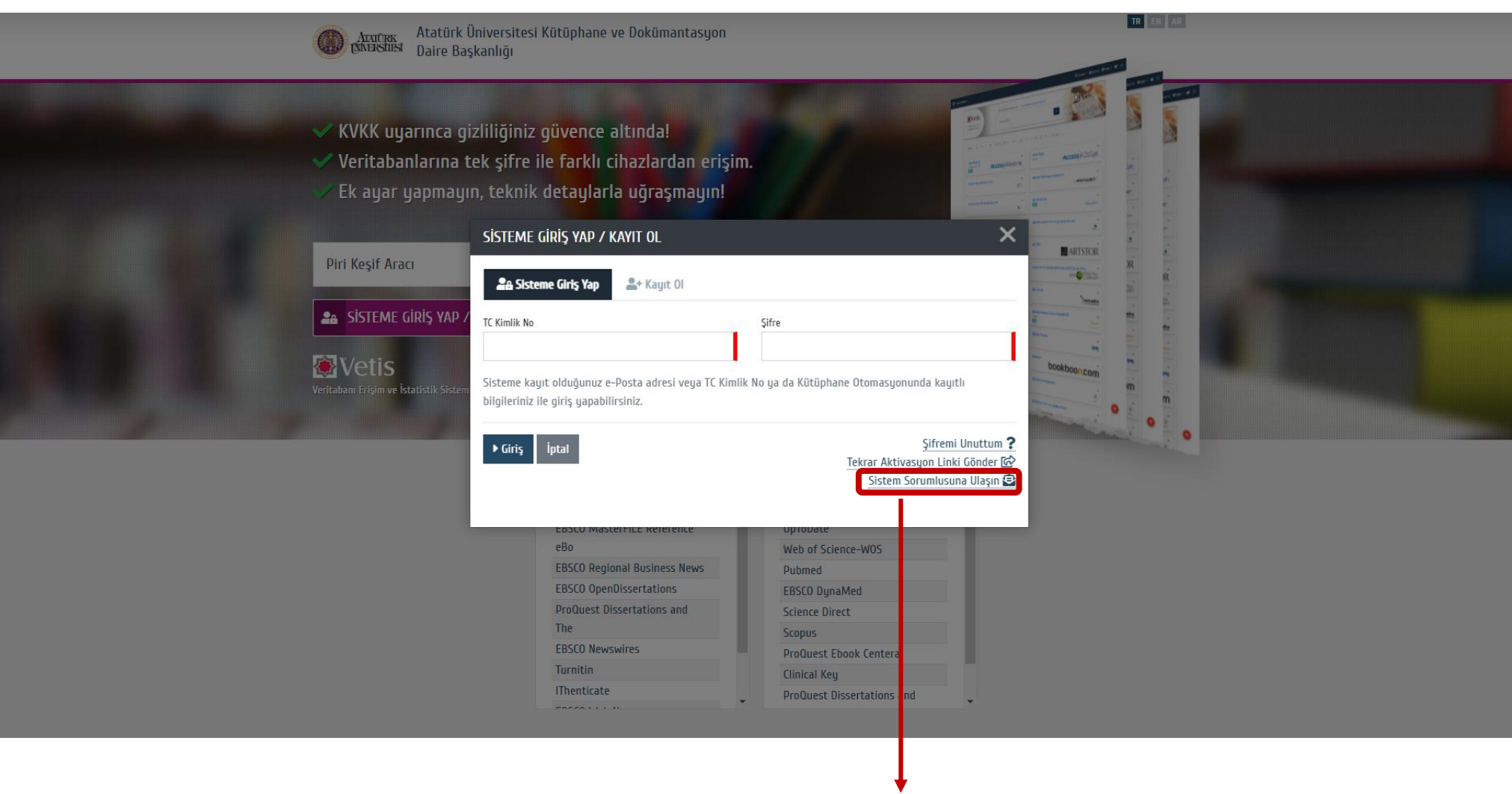

Sistemden kaynaklı oluşabilecek sorunlar veya sorulmak istenen diğer sorular için "**Sistem sorumlusuna ulaşın**" ifadesine tıklayarak sistem sorumlusuna ulaşabilirsiniz.

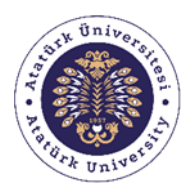

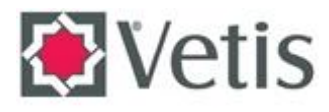

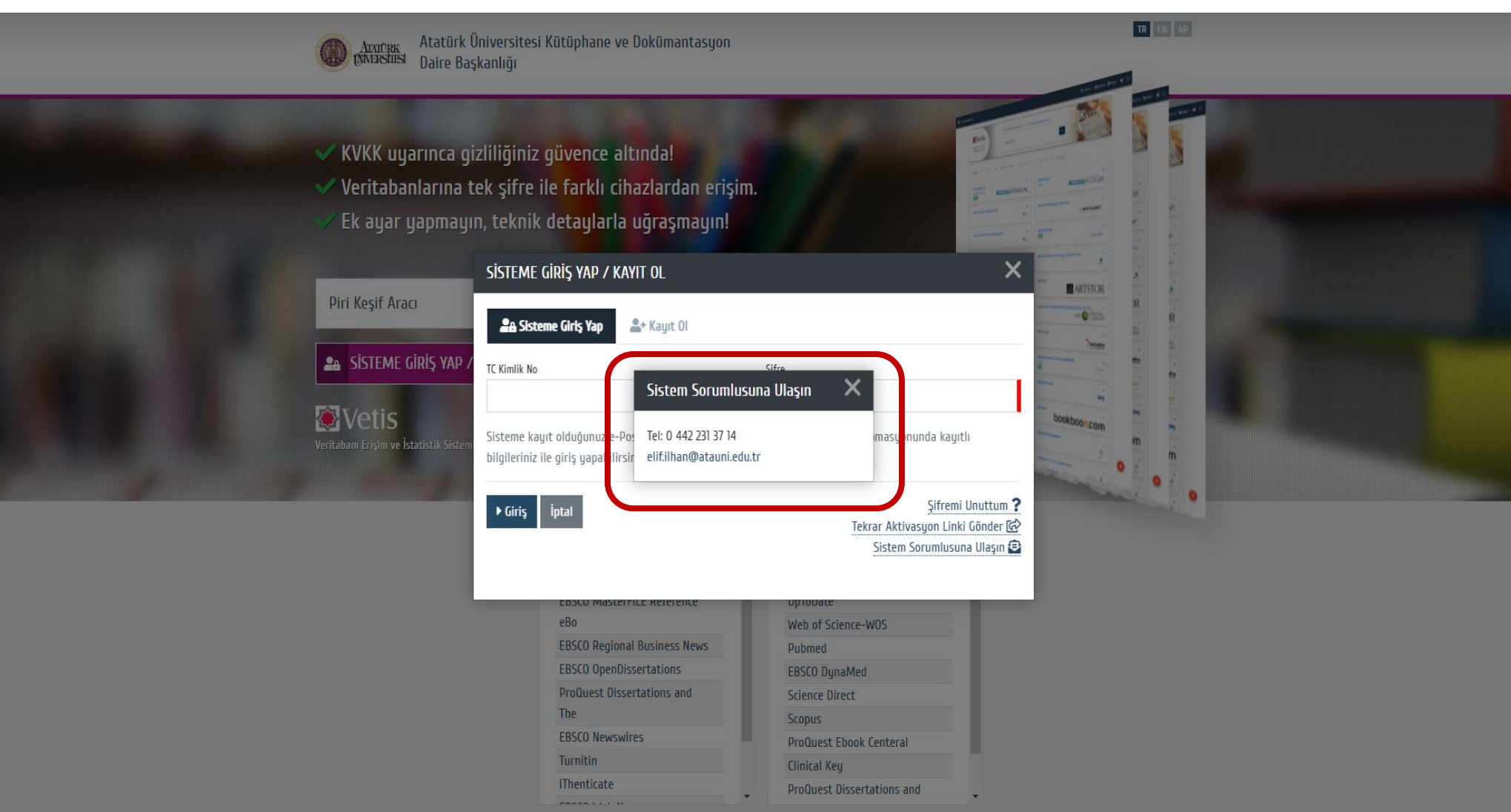

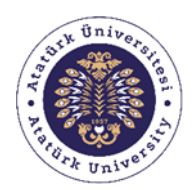

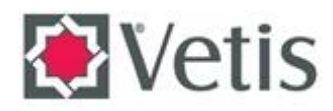

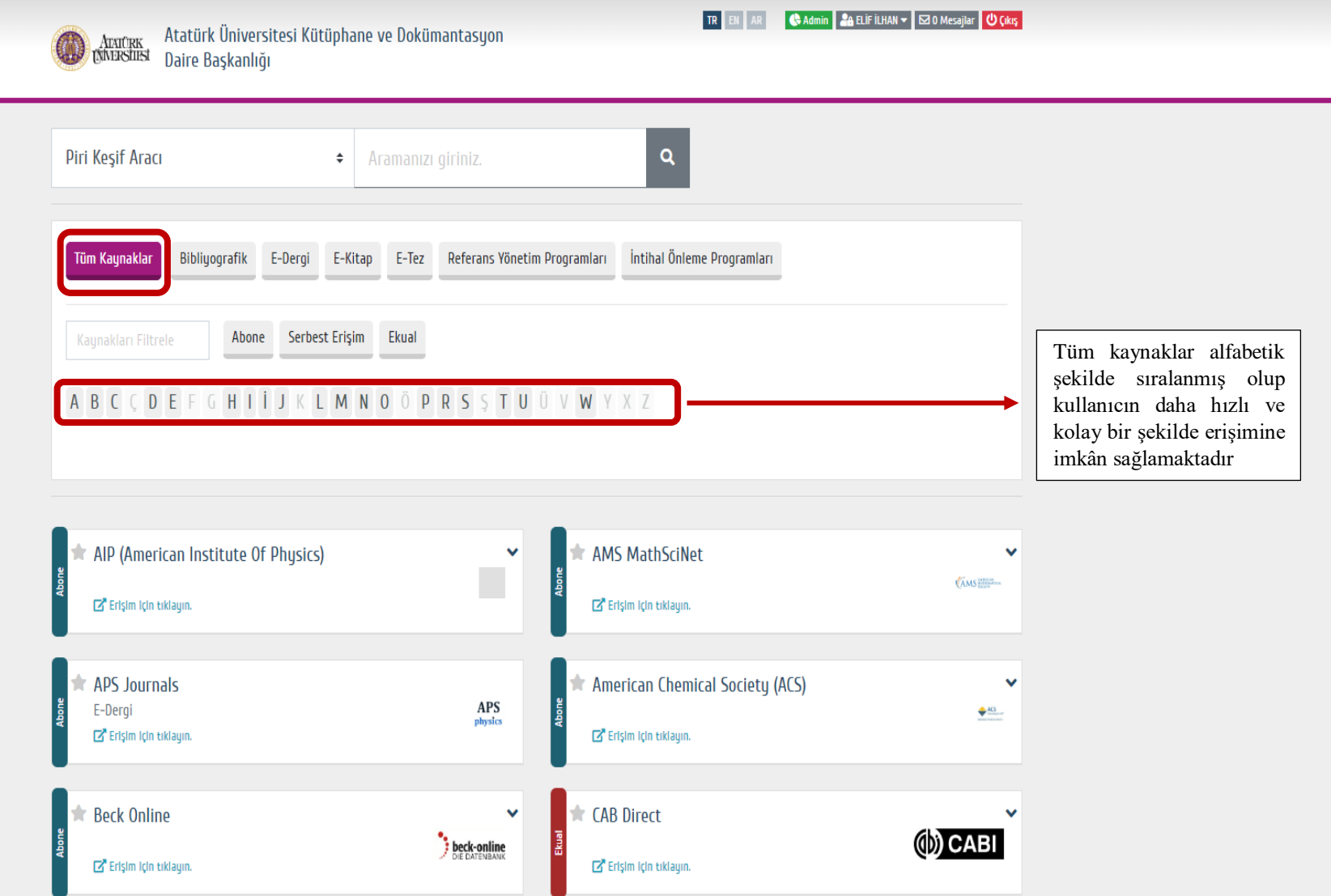

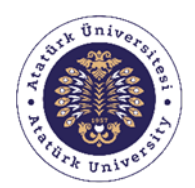

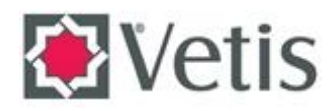

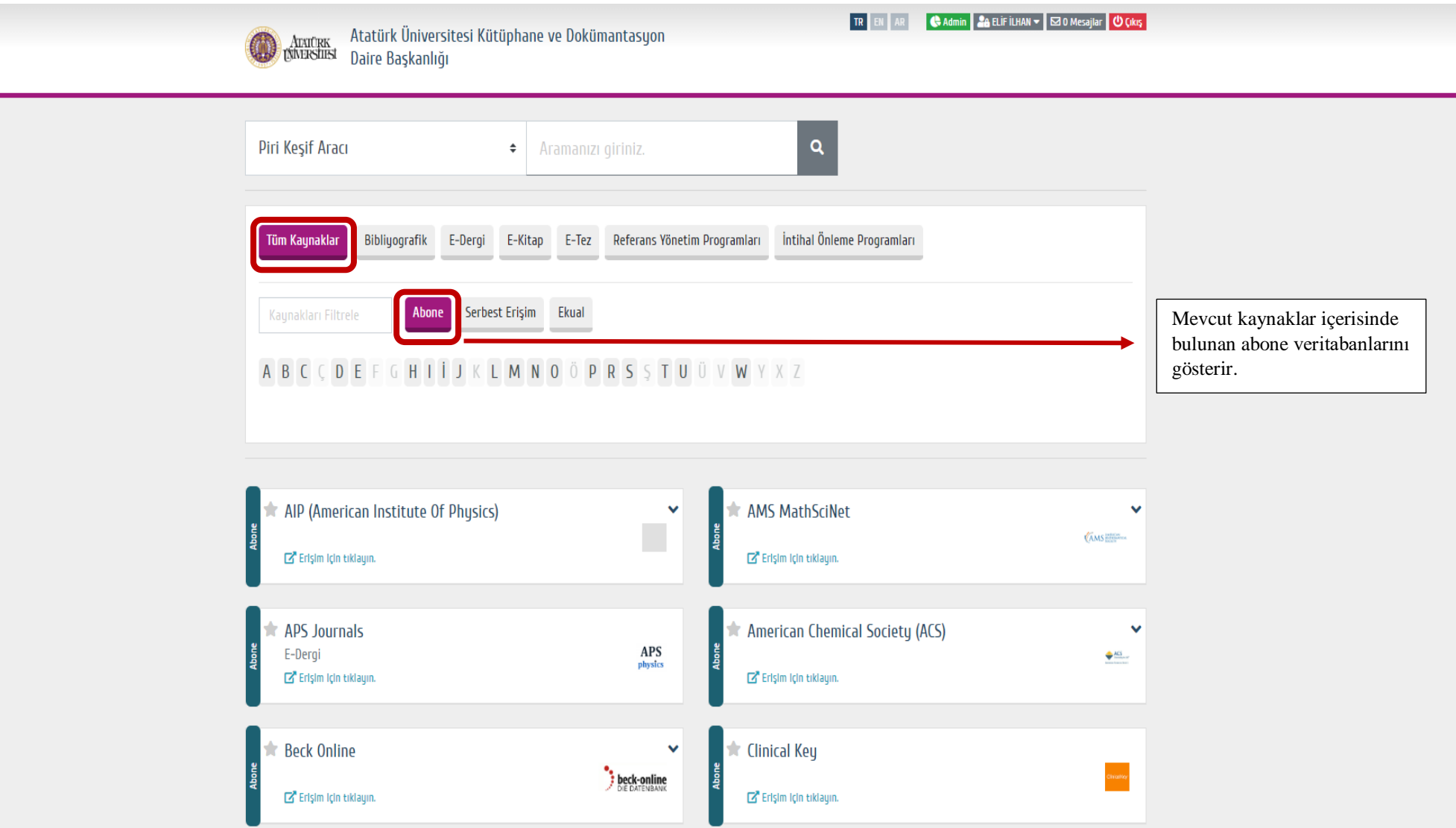

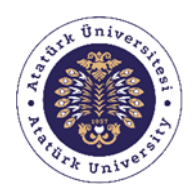

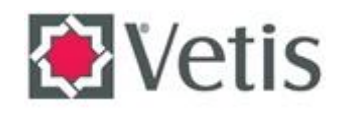

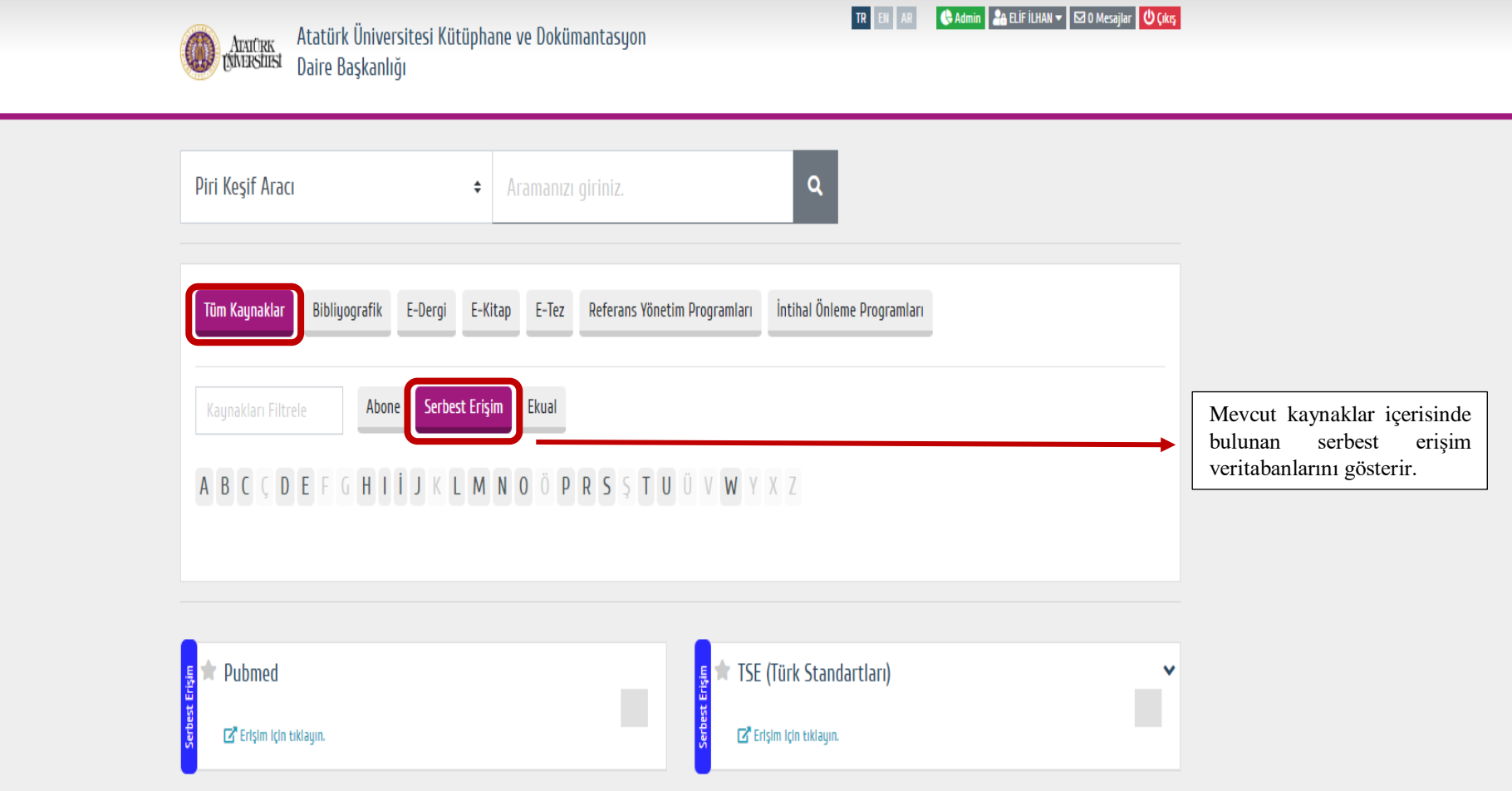

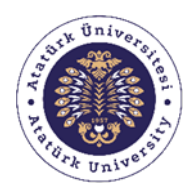

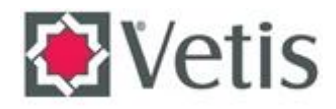

Atarik Atatürk Üniversitesi Kütüphane ve Dokümantasyon<br>EXATESTITEN Daire Başkanlığı

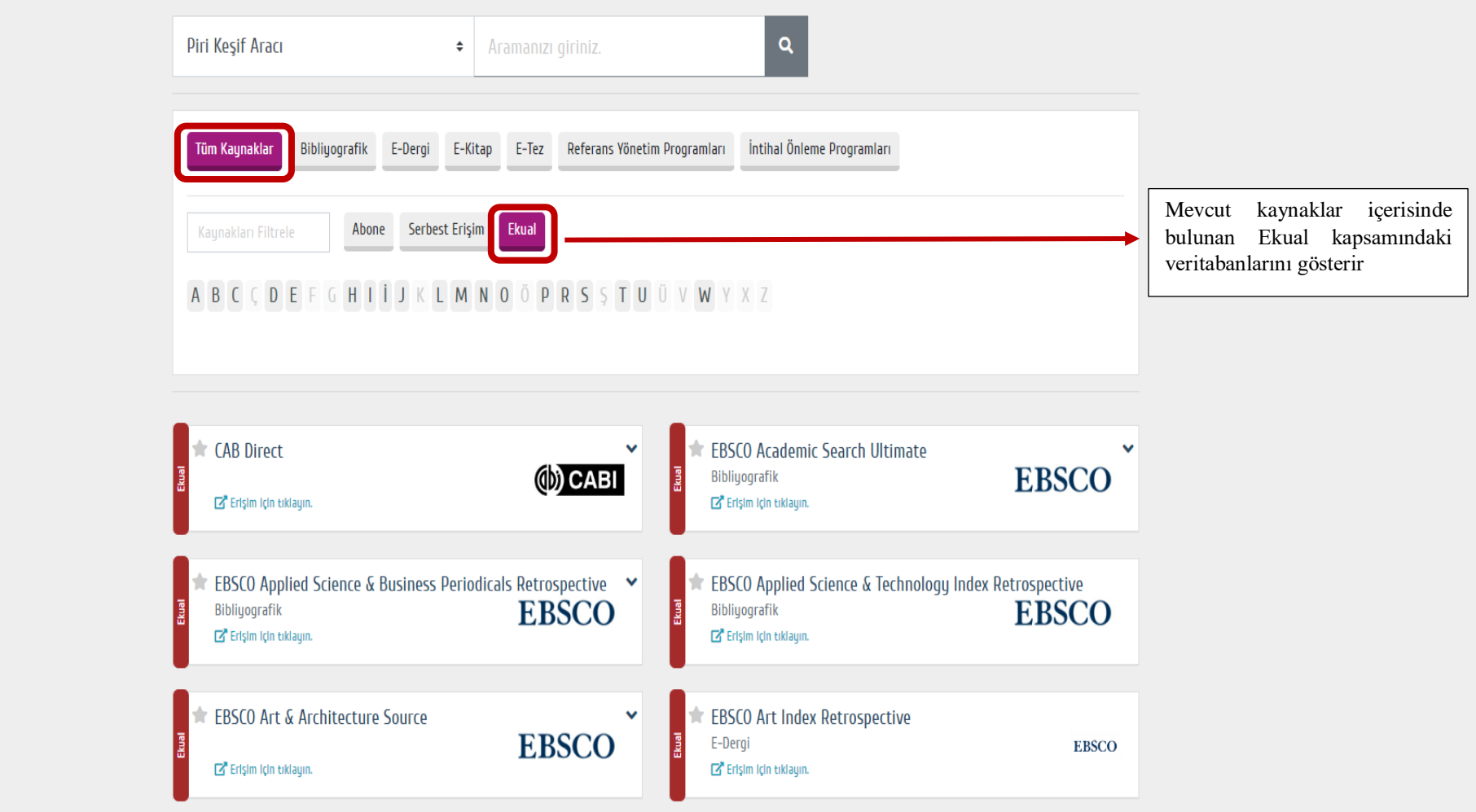

TR EN AR CAdmin CA ELIF İLHAN v SO Mesajlar O Çıkış

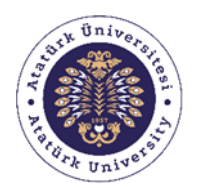

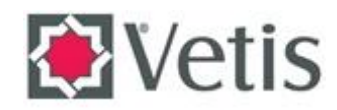

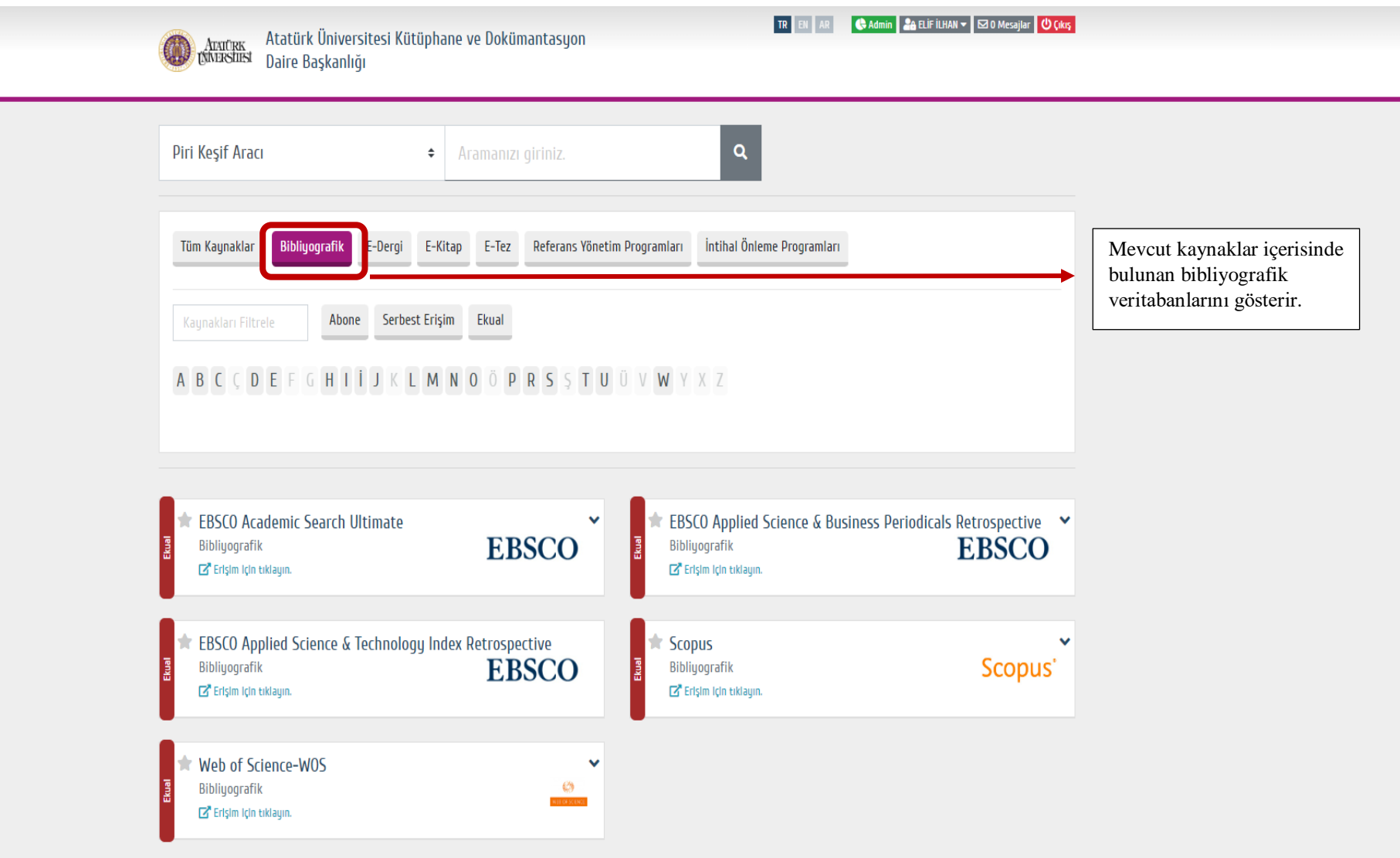

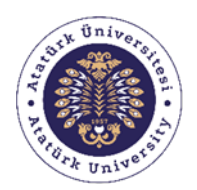

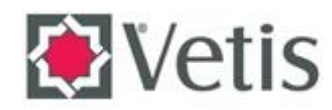

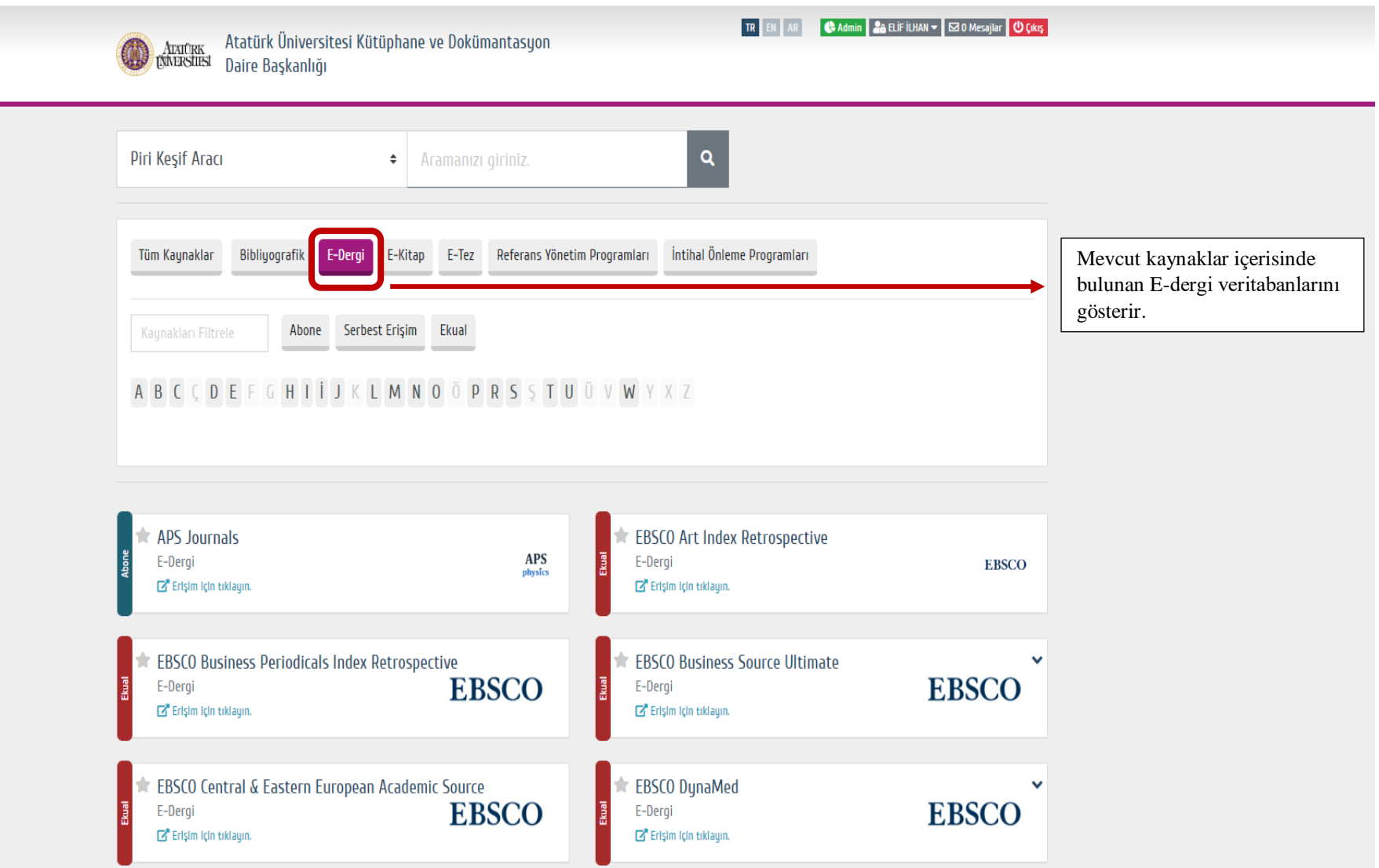

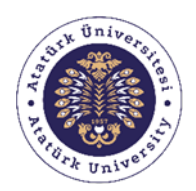

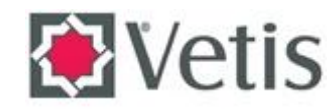

Ararek Atatürk Üniversitesi Kütüphane ve Dokümantasyon<br>Wizasilisi Daire Başkanlığı

TREN AR CAdmin 28 ELIF İLHAN ve 30 Mesajlar UÇIkış

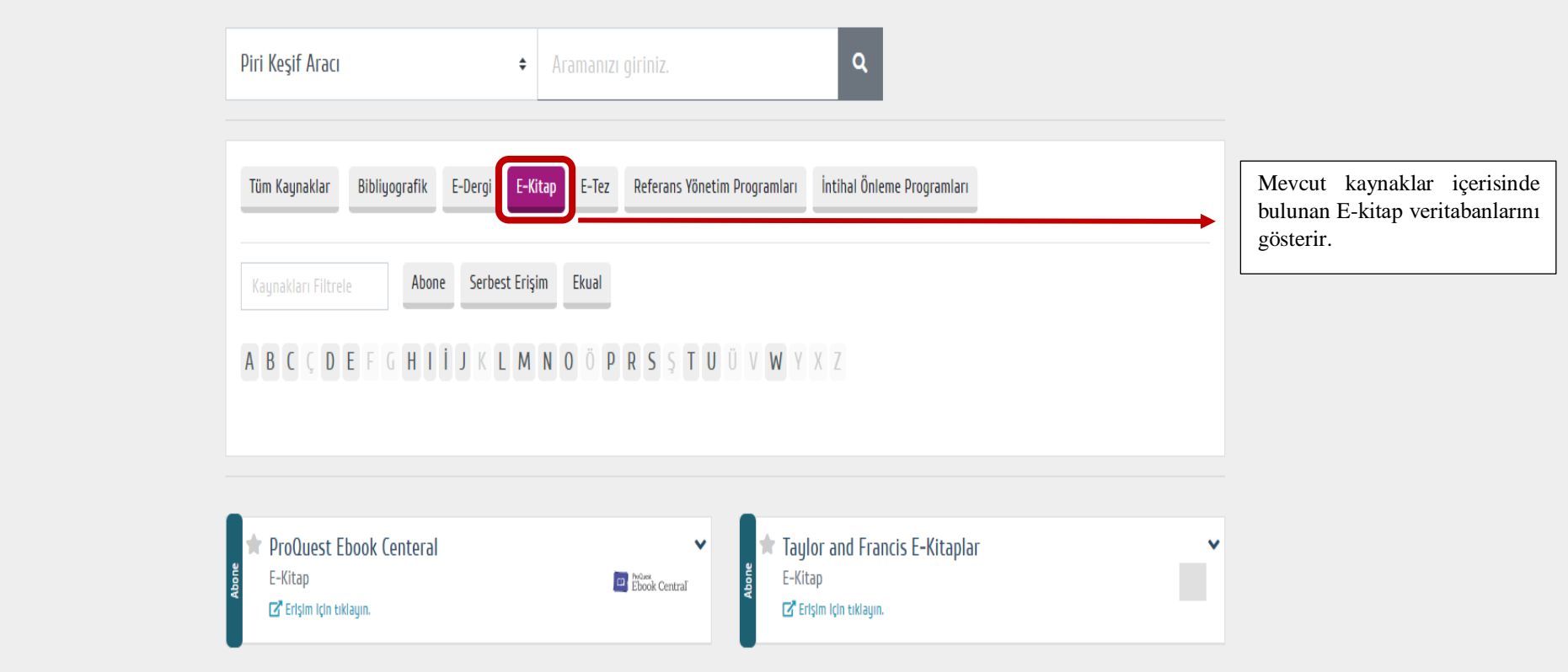

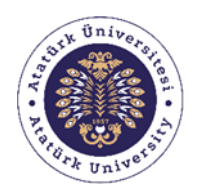

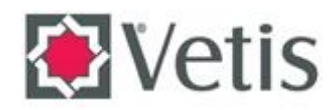

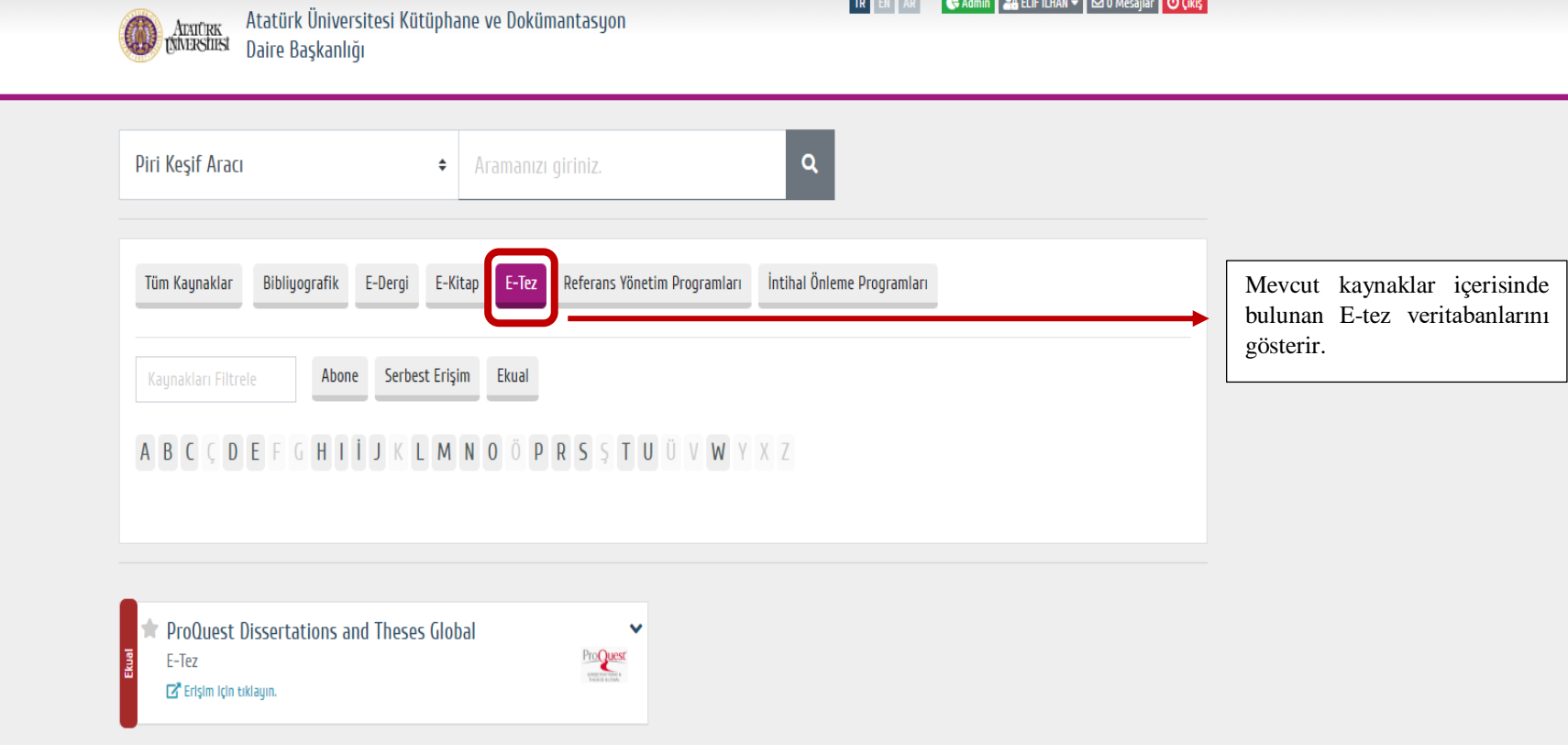

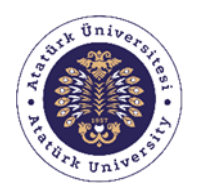

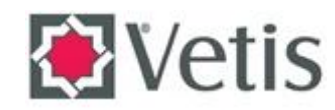

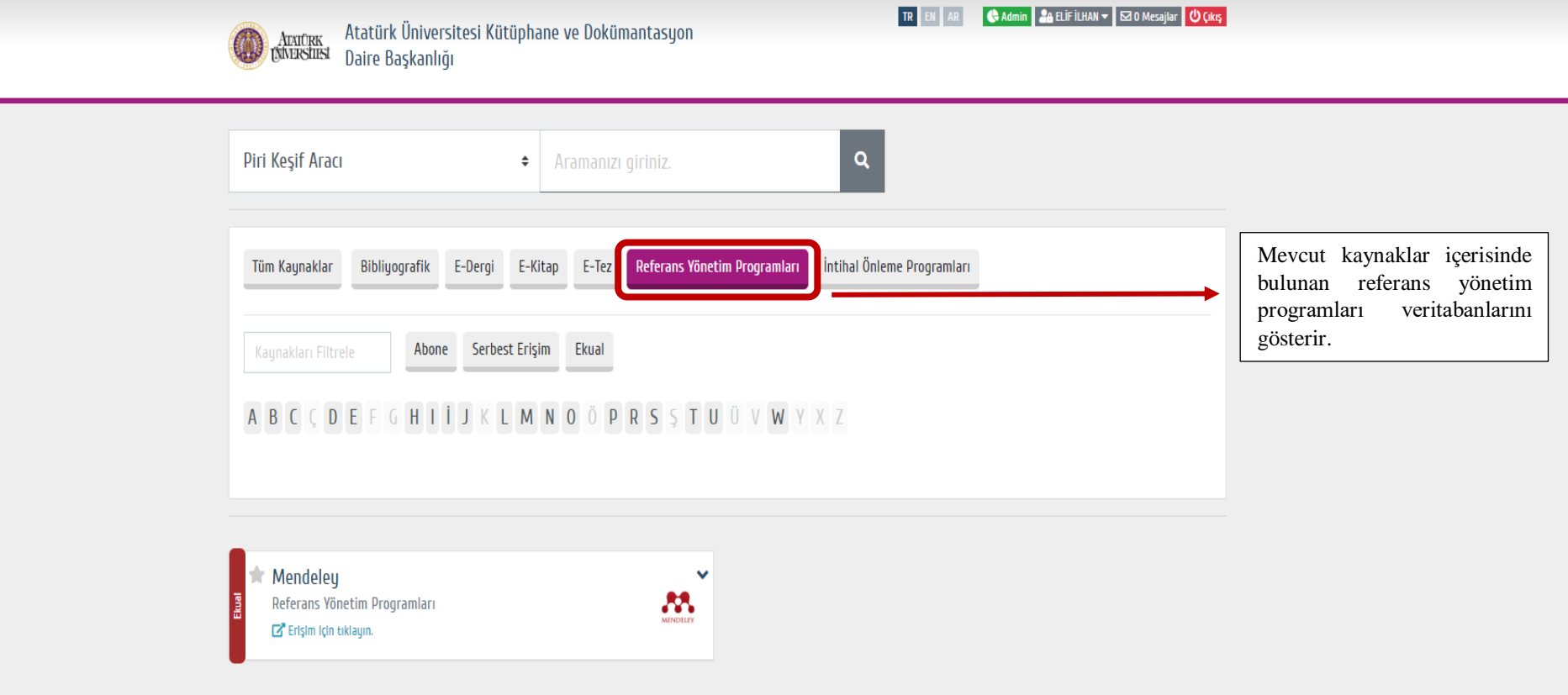

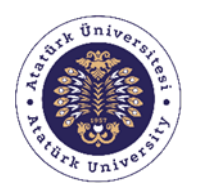

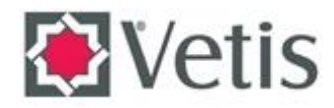

Aradek Atatürk Üniversitesi Kütüphane ve Dokümantasyon<br>Kanastusi Daire Başkanlığı

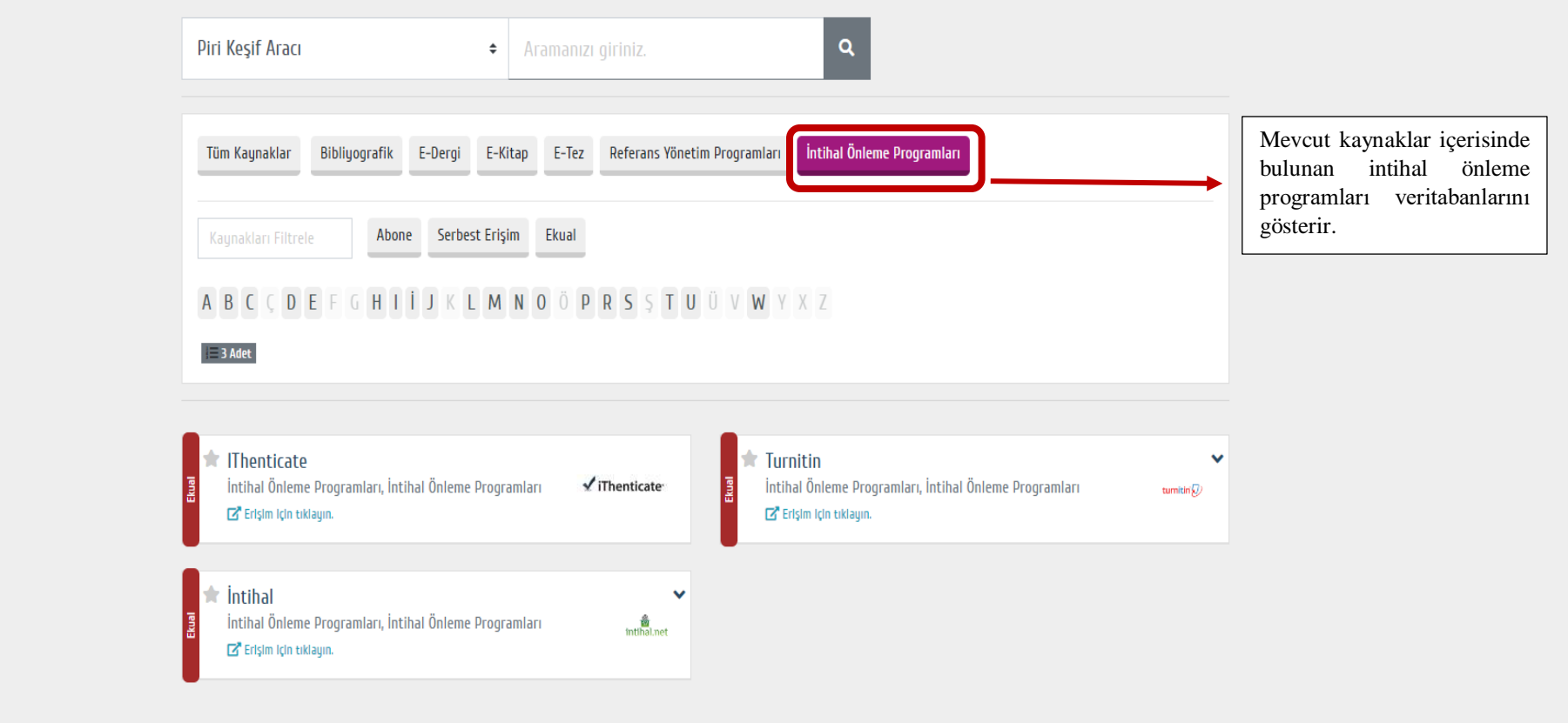

TREN AR CAdmin 28 ELIF İLHAN v SO Mesajlar CO Çıkış

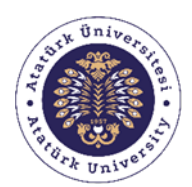

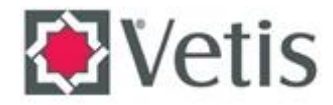

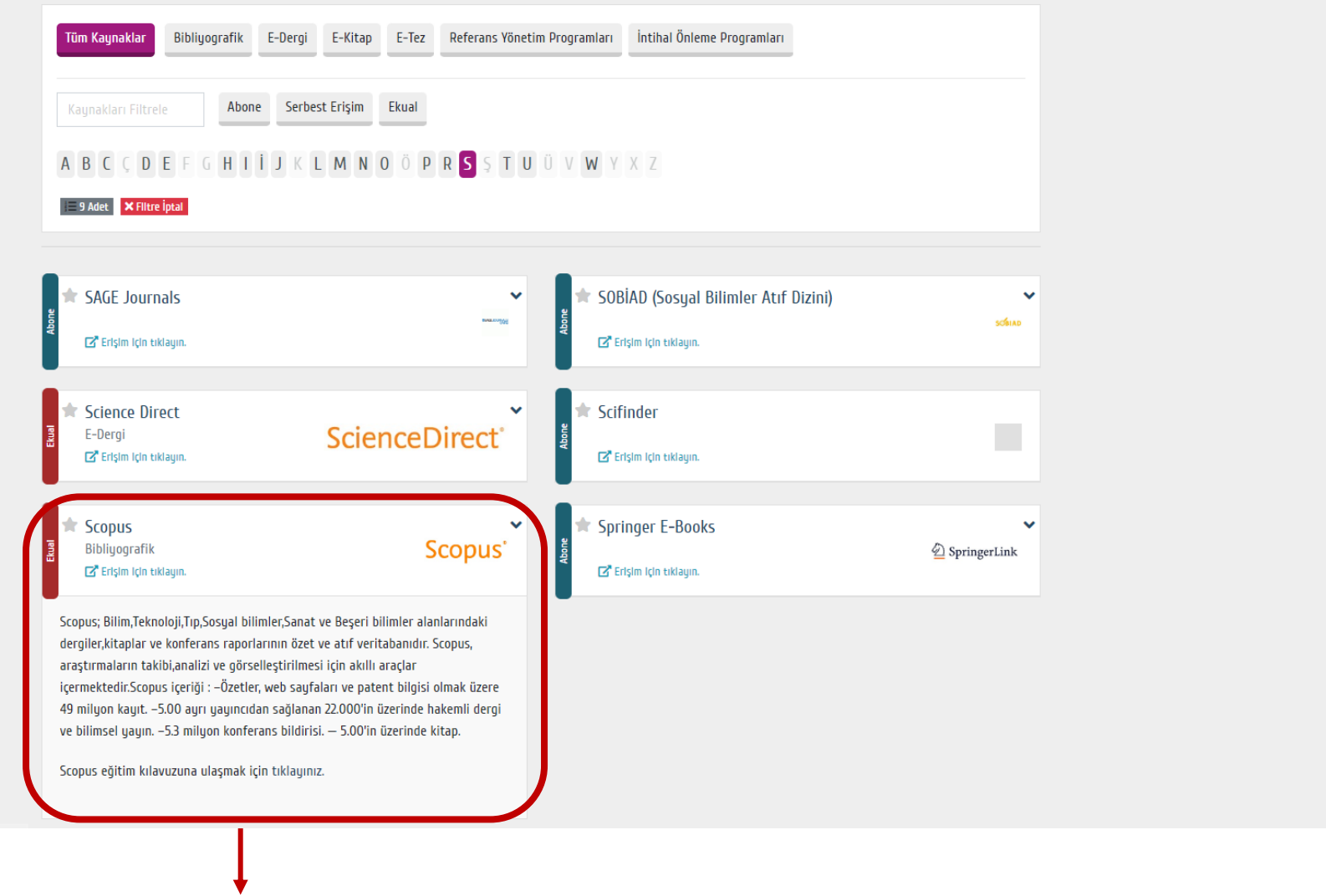

Kullanıcılar ilgi alanlarına yönelik olan veritabanlarının özelliklerini o veritabanının sağ üst kısmında yer alan işarete tıklayarak öğrenebilir.

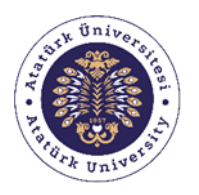

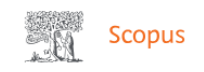

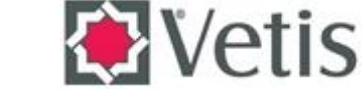

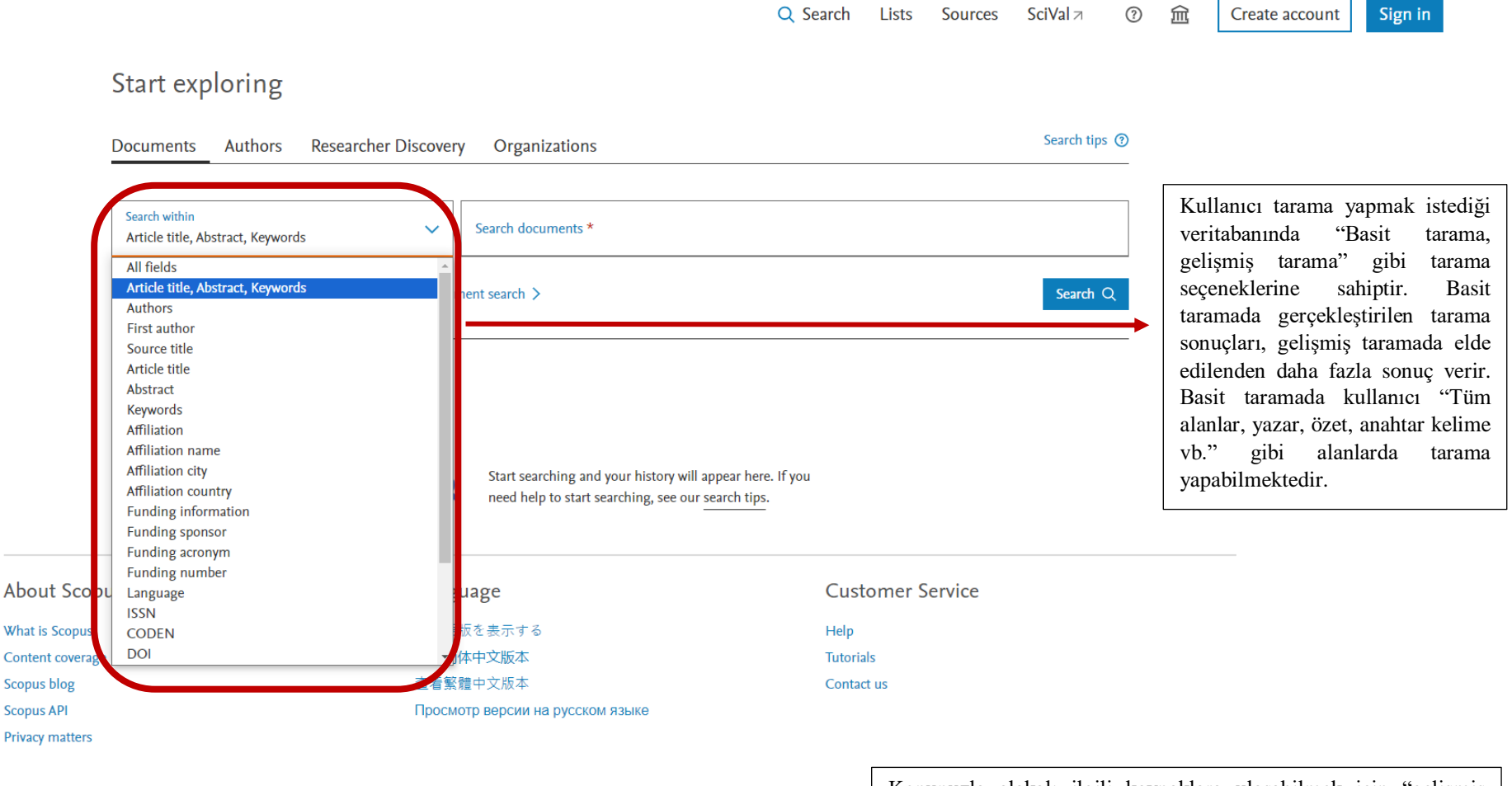

<https://library.robcol.k12.tr/c.php?g=660246&p=4662351>

Konunuzla alakalı ilgili kaynaklara ulaşabilmek için "gelişmiş [tarama" yapılması gerekir. Gelişmiş taramada kullanılacak ola](https://library.robcol.k12.tr/c.php?g=660246&p=4662351)n anahtar kelimeleri birbirine bağlamak veya birbirinde ayırmak için kullanılan "**Boolean Operatörleri**" işinizi kolaylaştıracaktır. Boolean operatörlerinin ne oldukları nasıl kullanıldıkları hakkında bilgi link içerisinde yer almaktadır.

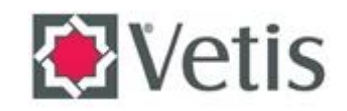

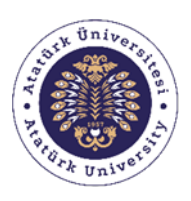

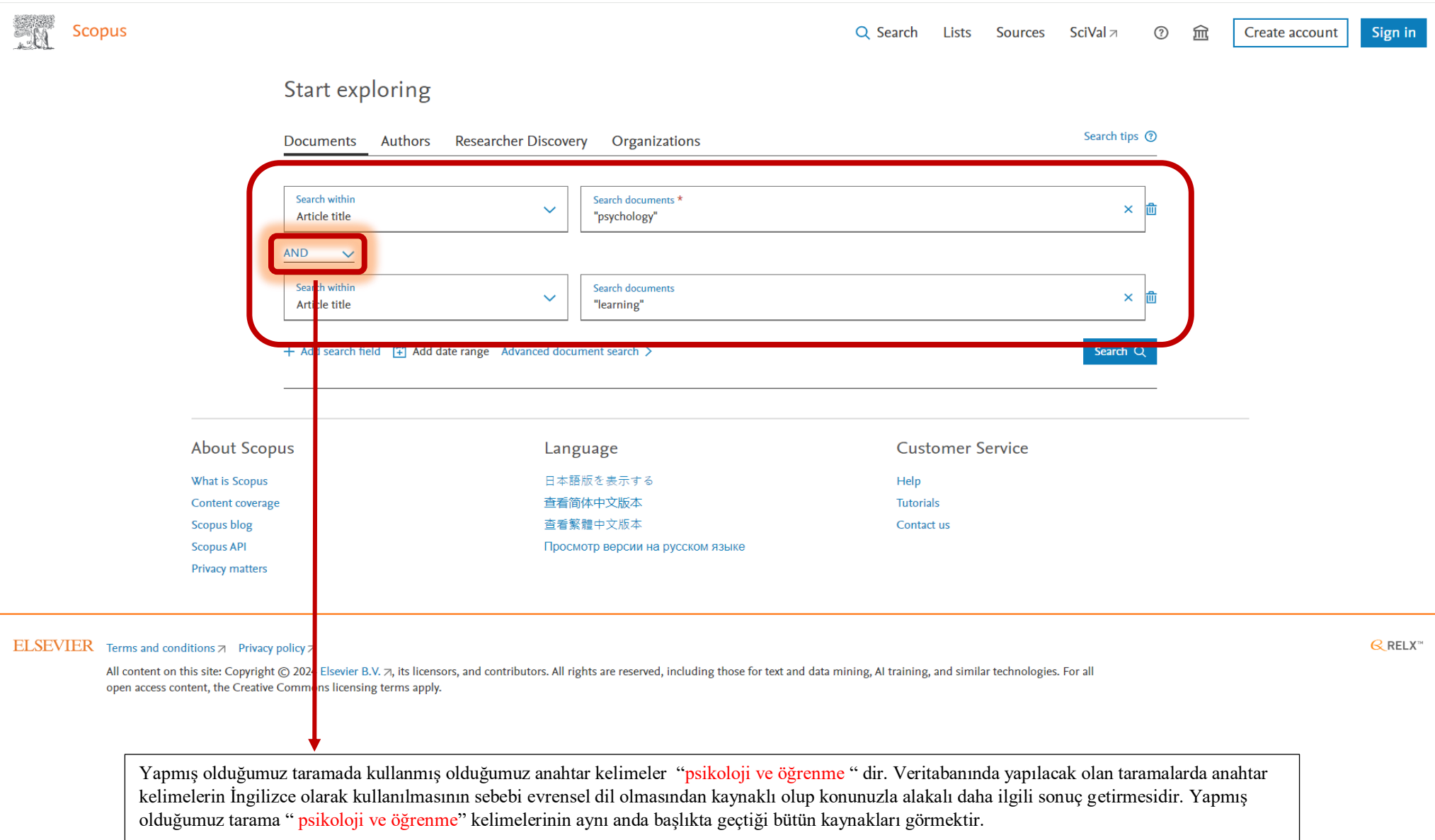

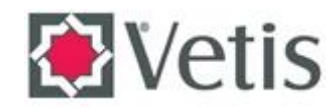

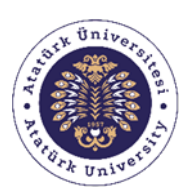

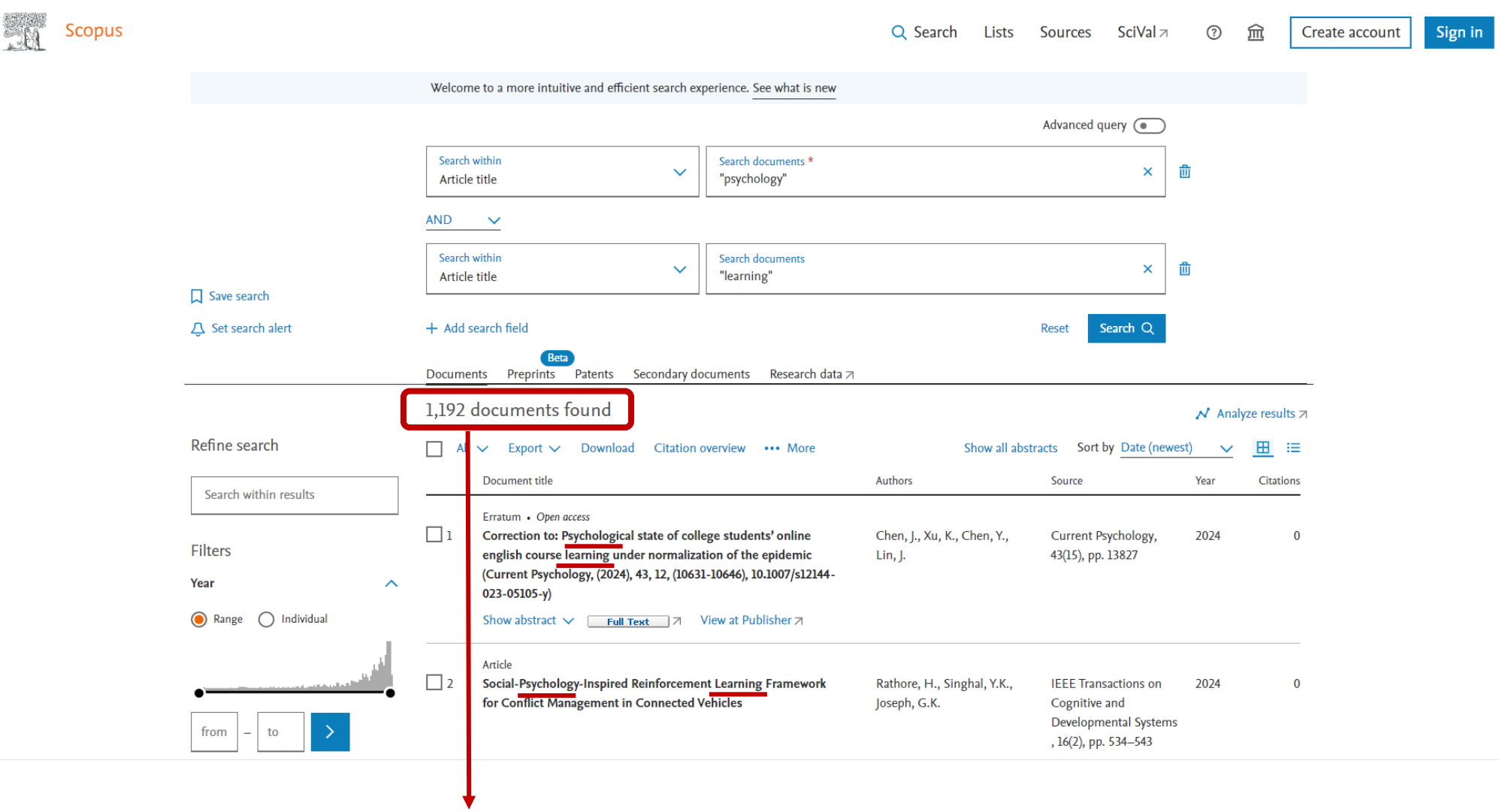

"Psikoloji ve öğrenme" taraması sonucunda iki anahtar kelimenin aynı anda ve başlıkta geçtiği kaynakların sonuç sayısı gösterilmektedir.

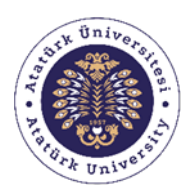

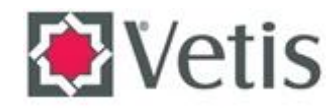

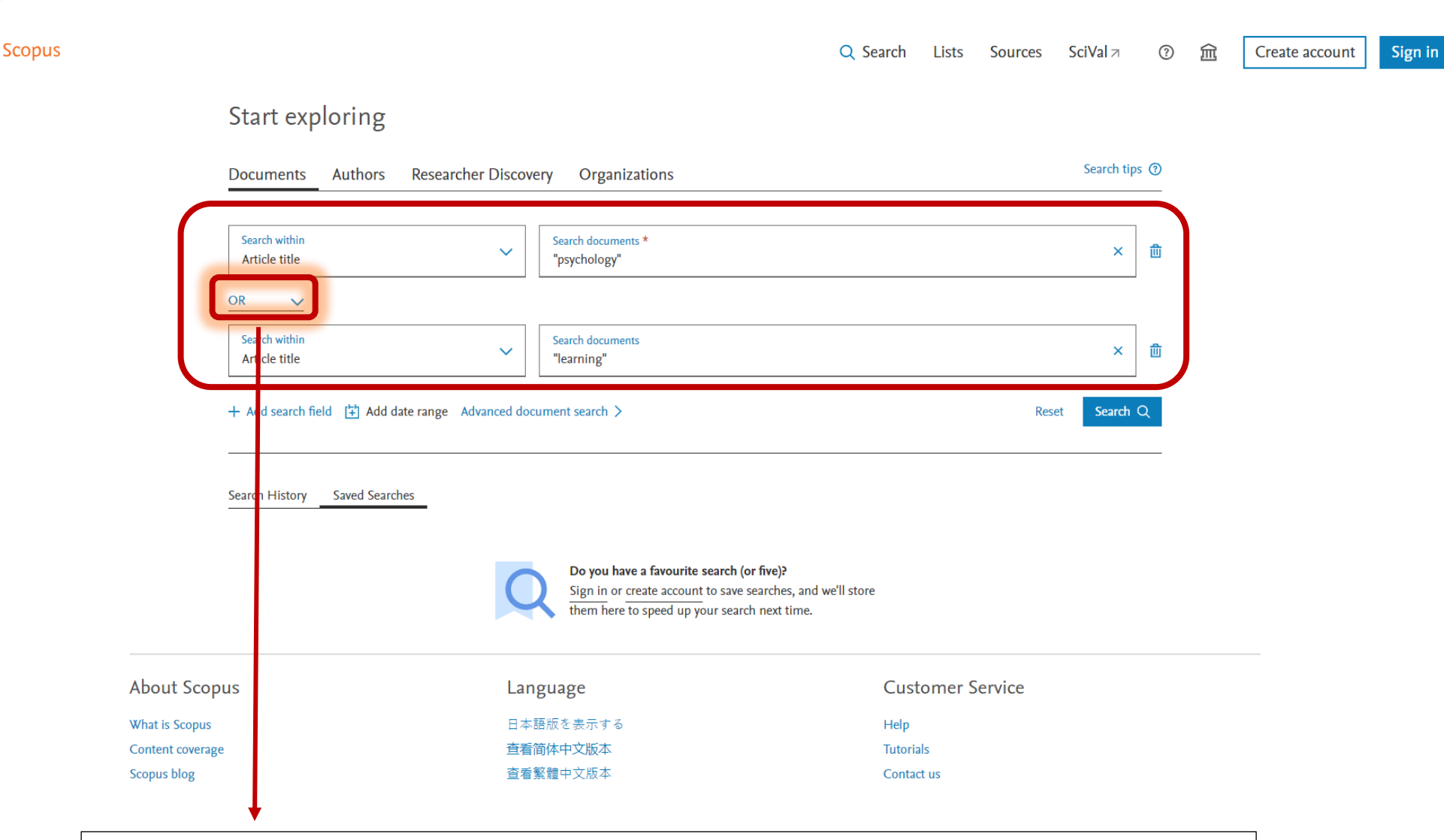

Taramada yapmak istediğimiz "psikoloji ve öğrenme" anahtar kelimelerini ikisinin aynı anda veya yalnızca birisinin başlıkta geçtiği ilgili kaynaklara yönelik yapılmış bir taramadır.

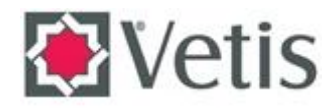

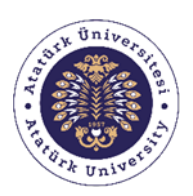

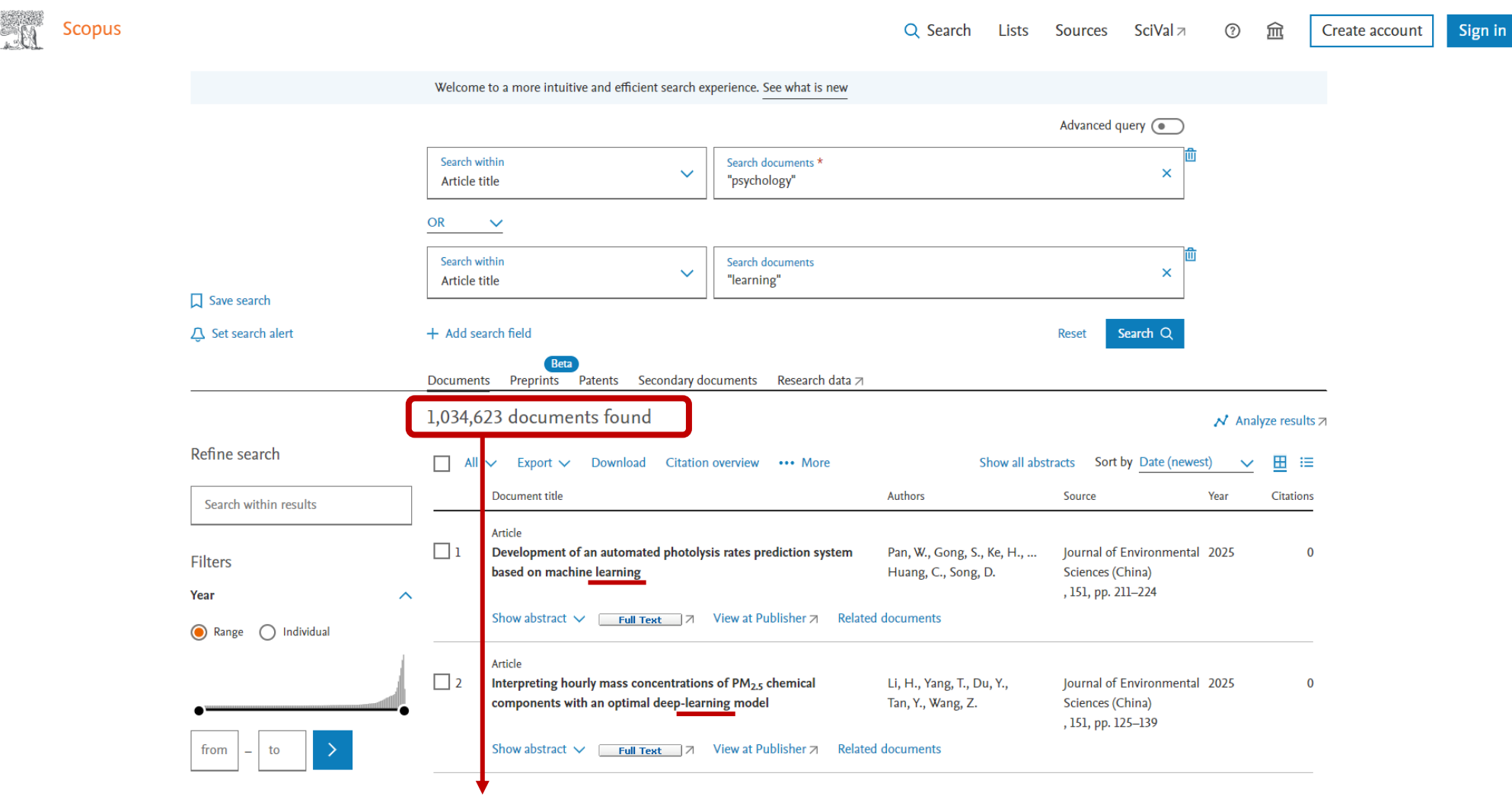

Taramada yalnızca "öğrenme" veya yalnızca "psikoloji" veya " psikoloji ve öğrenme" nin beraber başlıkta geldiği sonuç sayısı gösterilmektedir.

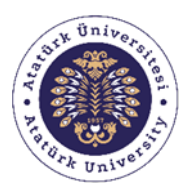

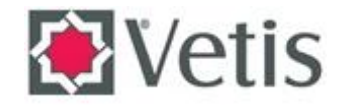

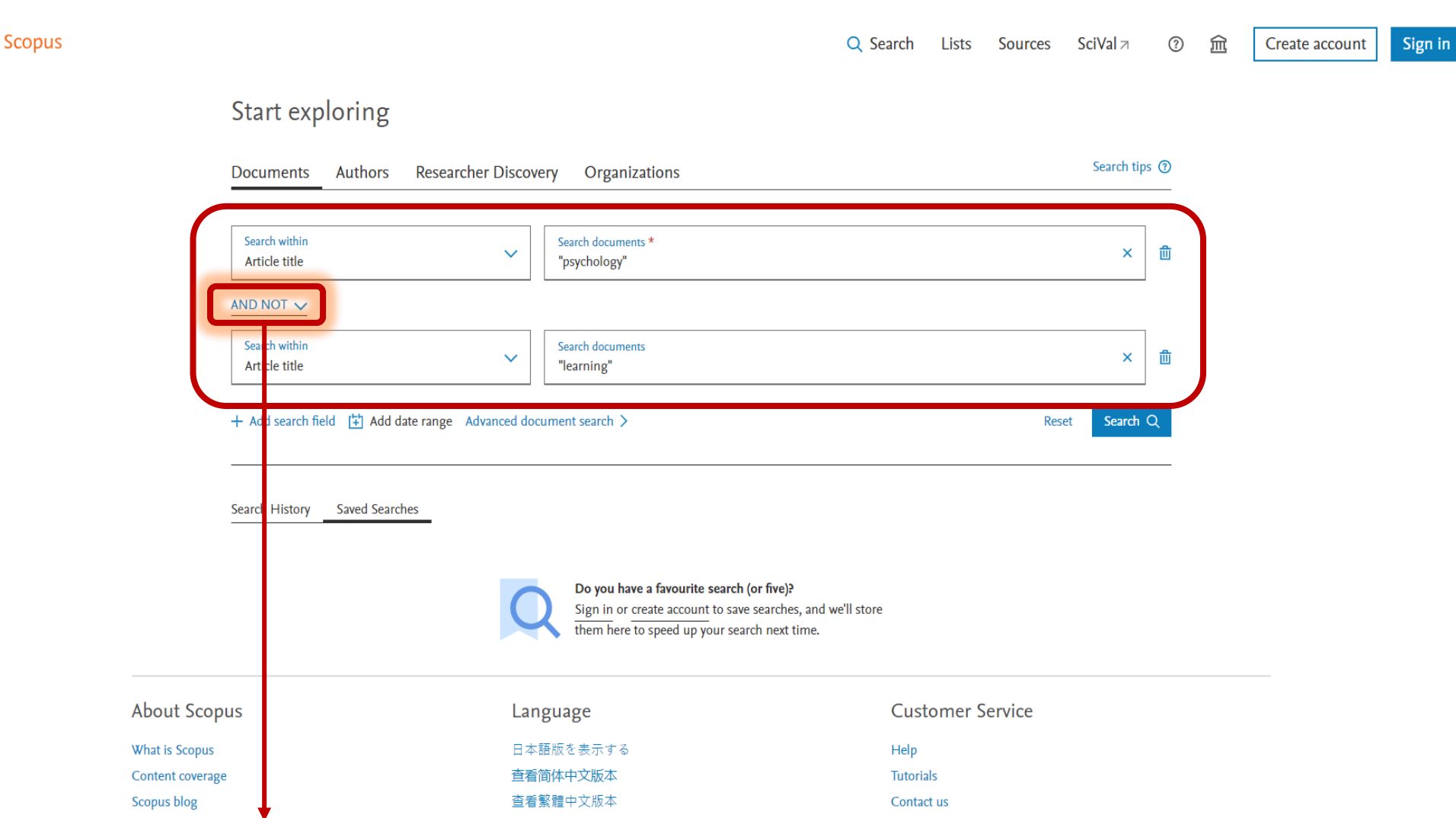

Yaptığımız taramada ilk yazılan anahtar kelimenin başlıkta gelmesini "AND NOT" boolean operatöründen sonra yazılan anahtar kelimenin başlık içerisinde gelmemesi için yapmış olduğumuz taramadır.

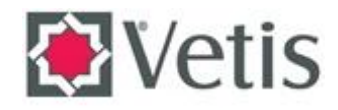

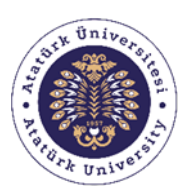

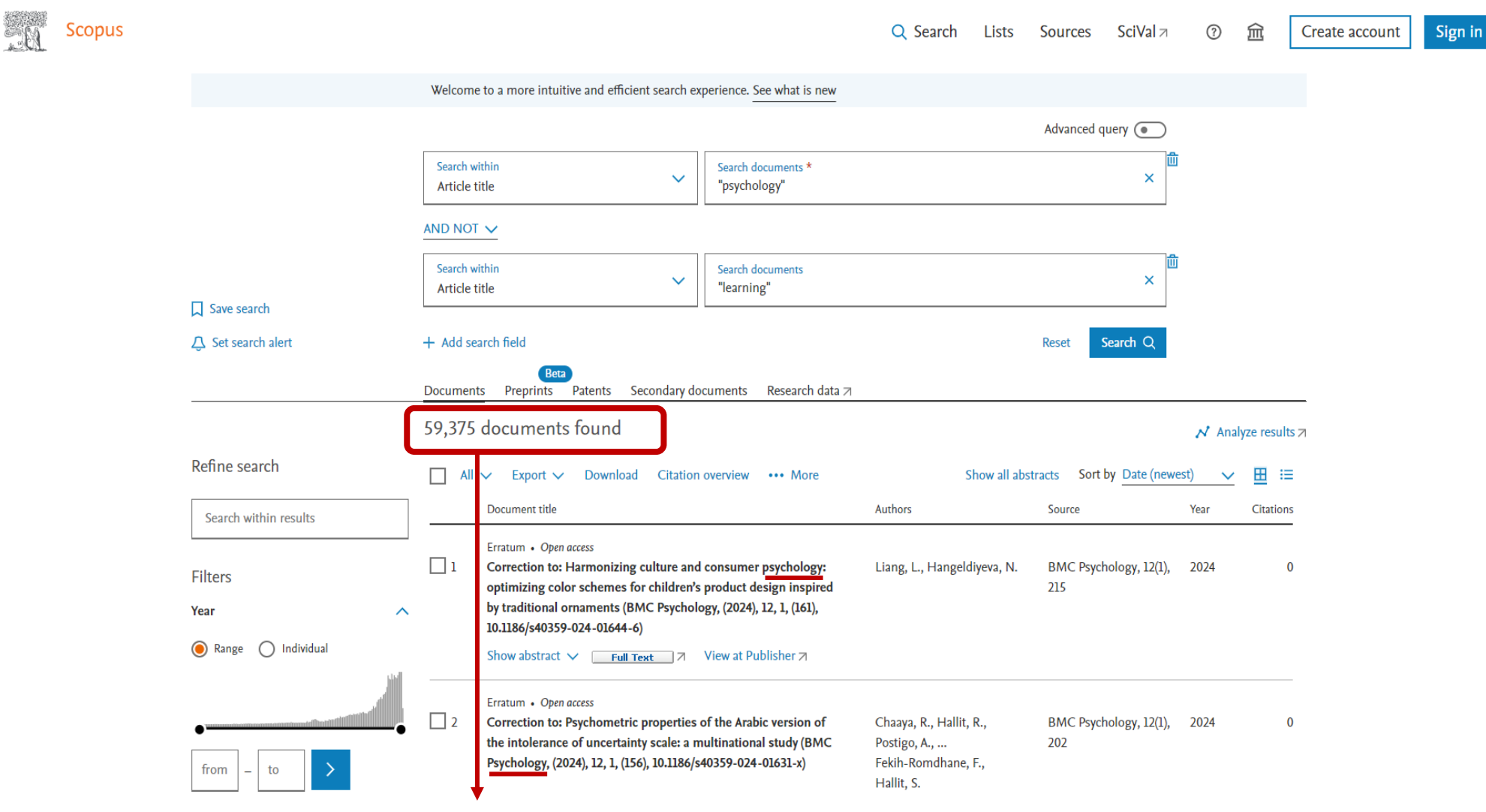

İlk yazmış olduğumuz anahtar kelime "psikoloji" olduğu için sadece psikolojinin başlıkta geçtiği kaynakları getirip "öğrenme" ile ilgili hiçbir kaynak getirmediği sonuç sayısını göstermektedir.

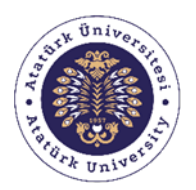

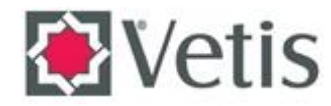

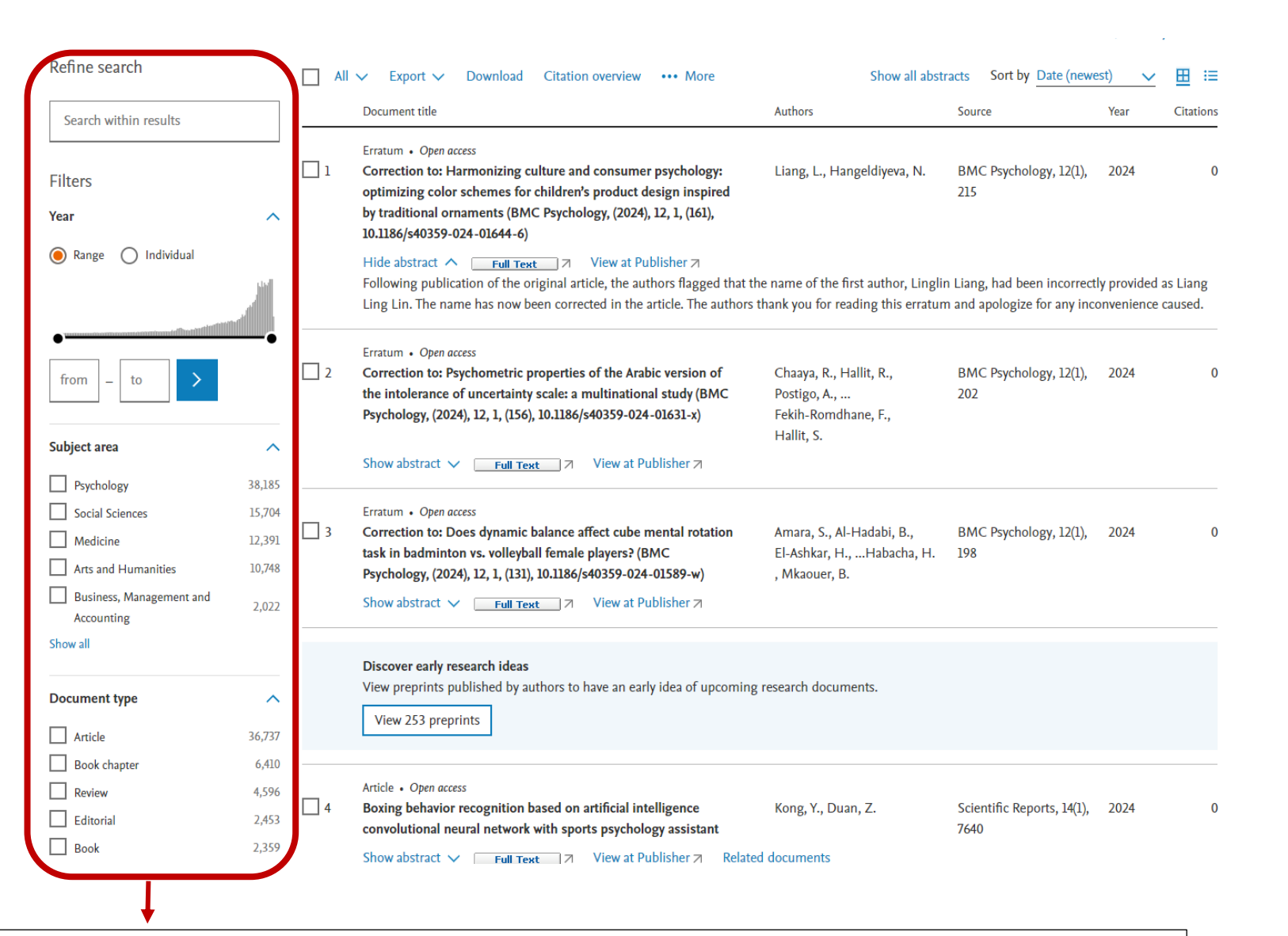

Kullanıcı isterse yaptığı tarama sonucunu sol tarafta bulunan filtreleme özellikleri ile daha da özelleştirip ilgili sonuca ulaşabilir.

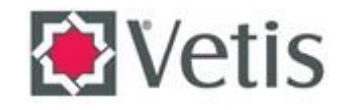

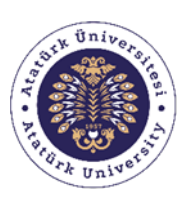

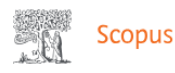

#### Q Search **Lists Sources** SciVal  $\neg$  $\odot$ 夼 Sign in Create account Welcome to a more intuitive and efficient search experience. See what is new Advanced query ( Search within Search documents \*  $\ddot{\mathbf{v}}$  $\overline{\mathbf{x}}$ "psychology" Article title AND NOT  $\vee$ Search within Search documents  $\ddot{\mathbf{v}}$  $\overline{\mathbf{x}}$ Article title "learning"  $\Box$  Save search  $\triangle$  Set search alert  $+$  Add search field Search Q Reset Documents Preprints Patents Secondary documents Research data and 59,375 documents found  $\overrightarrow{N}$  Analyze results  $\overline{Z}$ Refine search Show all abstracts Sort by Date (newest) 田三  $\Box$ All  $\vee$  Export  $\vee$  Download Citation overview ••• More  $\checkmark$ Document title Authors Source Voor Citations Search within results Erratum • Open access  $\Box$  1 Correction to: Harmonizing culture and consumer psychology: Liang, L., Hangeldiyeva, N. BMC Psychology, 12(1), 2024  $\Omega$ **Filters** optimizing color schemes for children's product design inspired 215 by traditional ornaments (BMC Psychology, (2024), 12, 1, (161), Year 10.1186/s40359-024-01644-6)  $\bigcirc$  Individual a Range View at Publisher 7 Hide abstract  $\wedge$  [ Full Text | 7 Following publication of the original article, the authors flagged that the name of the first author, Linglin Liang, had been incorrectly provided as Liang Ling Lin. The name has now been corrected in the article. The authors thank you for reading this erratum and apologize for any inconvenience caused. Erratum • Open access  $\Box$  2 Correction to: Psychometric properties of the Arabic version of Chaaya, R., Hallit, R., BMC Psychology, 12(1), 2024  $\overline{0}$ from

Tarama sonucunda çıkan kaynakların konunuz ile alakalı olup olmadığını özet kısmından inceleyebilirsiniz eğer konunuz ile alakalı kaynak ise " full text " tıklayarak kaynağın tam metnine ulaşabilirsiniz.

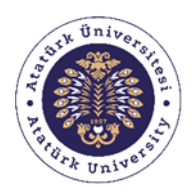

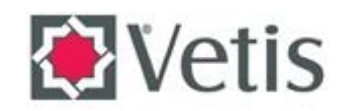

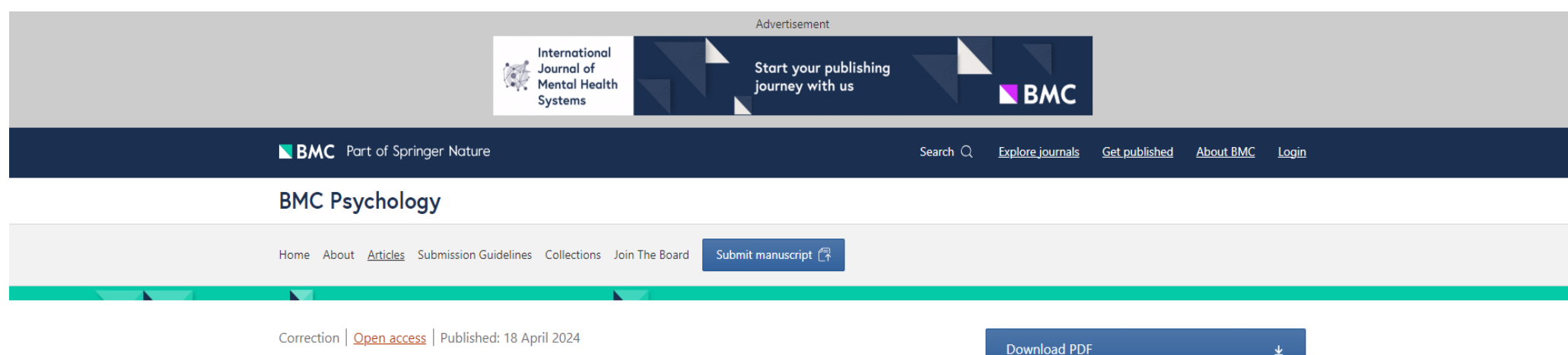

## Correction: Harmonizing culture and consumer psychology: optimizing color schemes for children's product design inspired by traditional ornaments

Linglin Liang & Nazik Hangeldiyeva<sup>[22]</sup>

BMC Psychology 12, Article number: 215 (2024) Cite this article

99 Accesses | Metrics

The Original Article was published on 18 March 2024

### BMC Psychology (2024) 12:161

### https://doi.org/10.1186/s40359-024-01644-6

Following publication of the original article, the authors flagged that the name of the first author, Linglin Liang, had been incorrectly provided as Liang Ling Lin. The name has now

İndirmek istediğiniz kaynağın bağlantı linkine tıklayarak PDF olarak indirebilirsiniz.

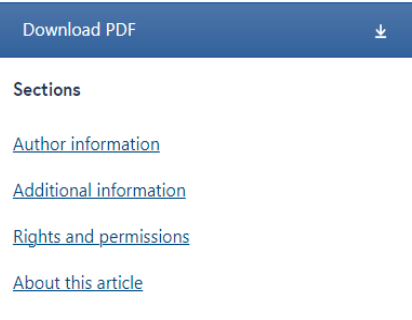

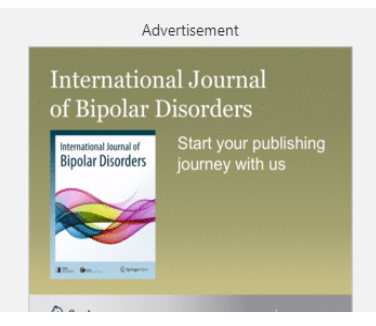

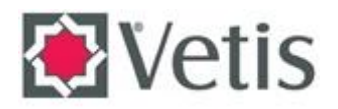

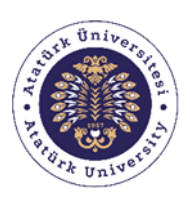

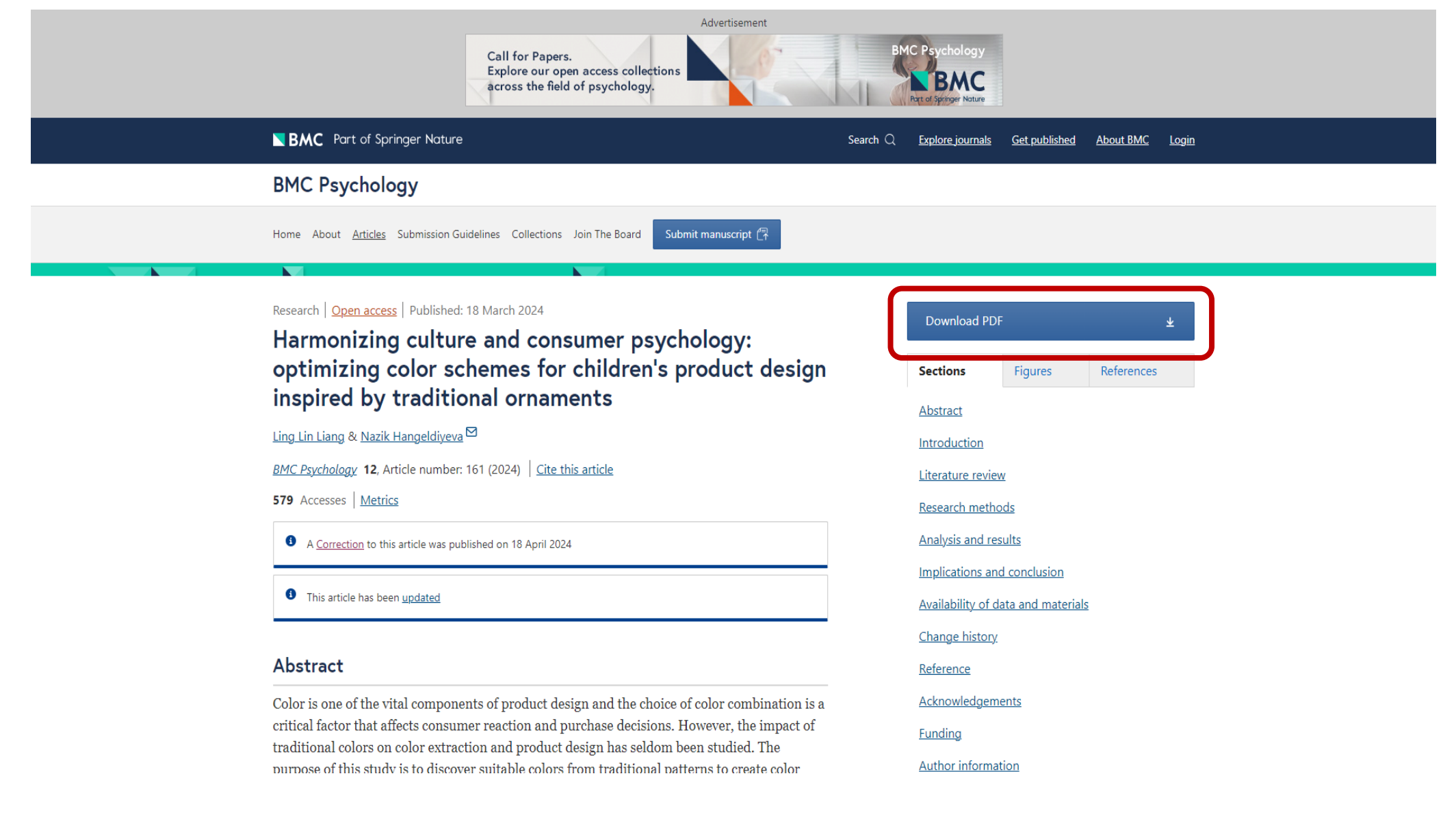

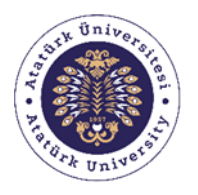

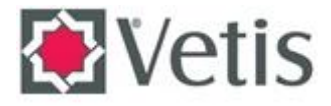

Ā

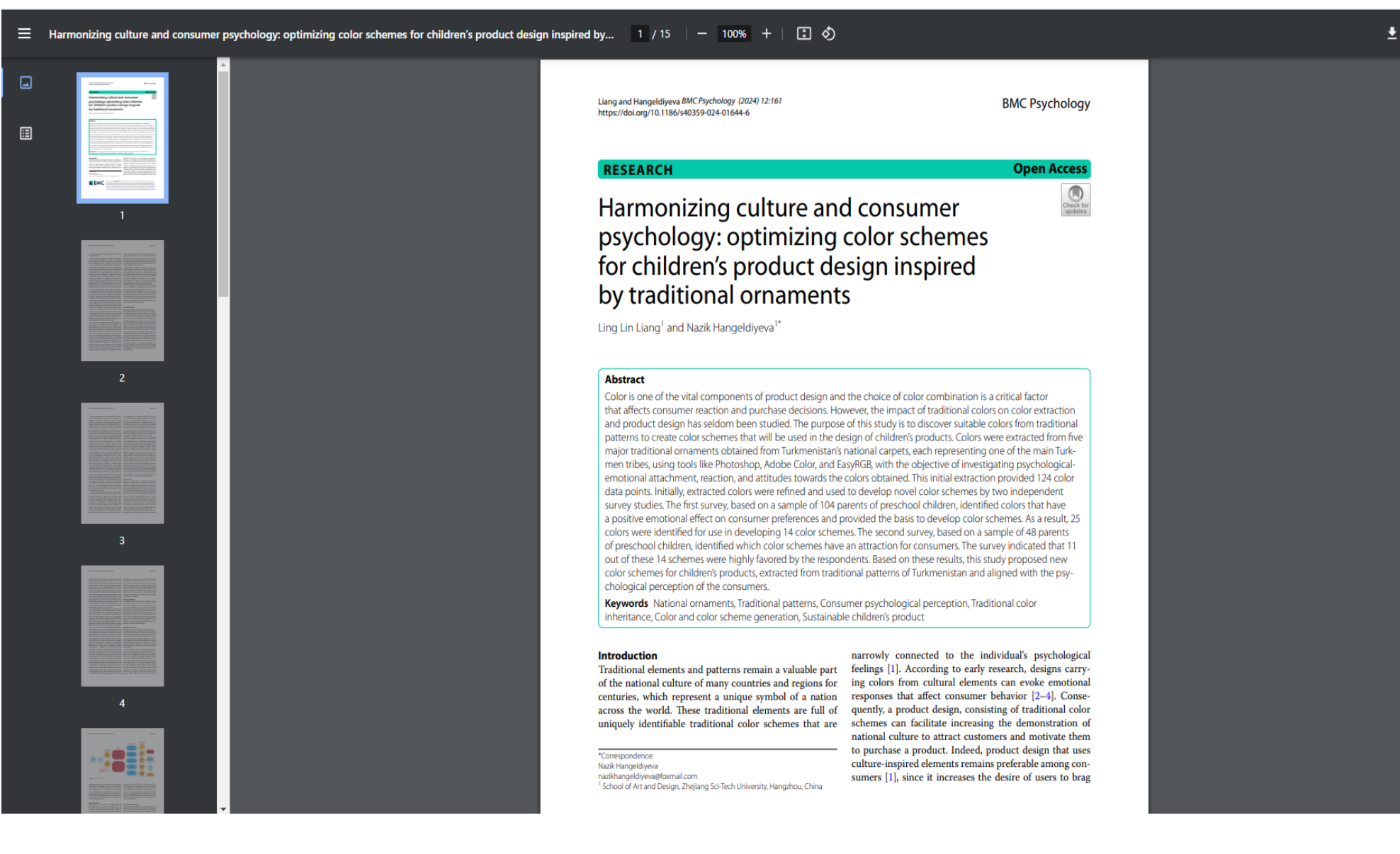

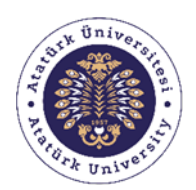

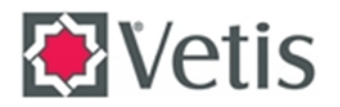

# HATIRLATMA

VETİS – Kampüs Dışı Erişim ve İstatistik Sistemi, masaüstü ve mobil cihazlarda (cep telefonu / tablet pc) üzerinde her türlü internet tarayıcı ile problemsiz bir şekilde çalışmaktadır.

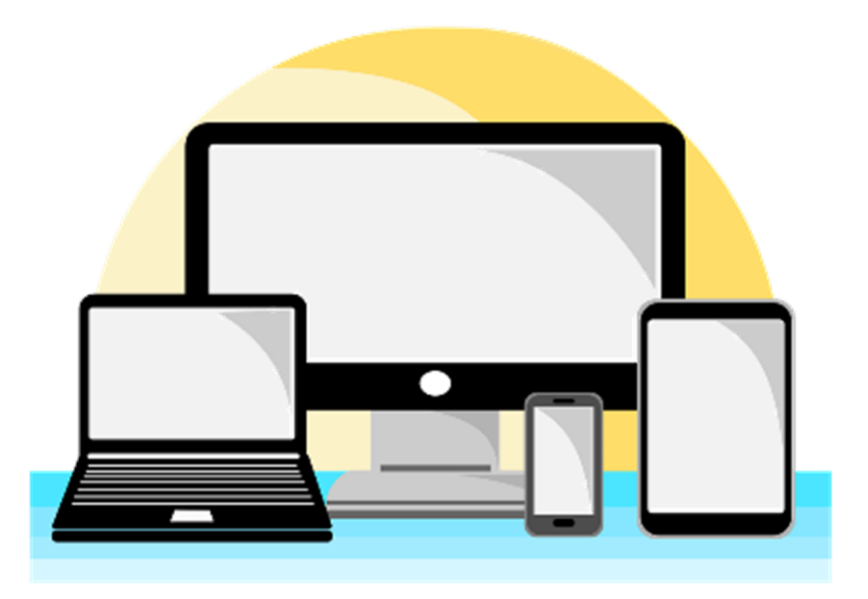